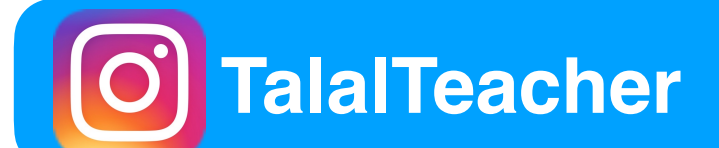

**. أ الذكاء الصطناعي في التعليم -**

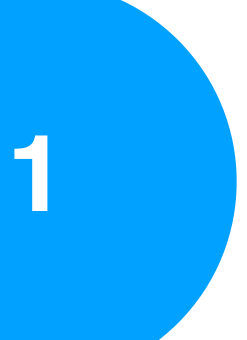

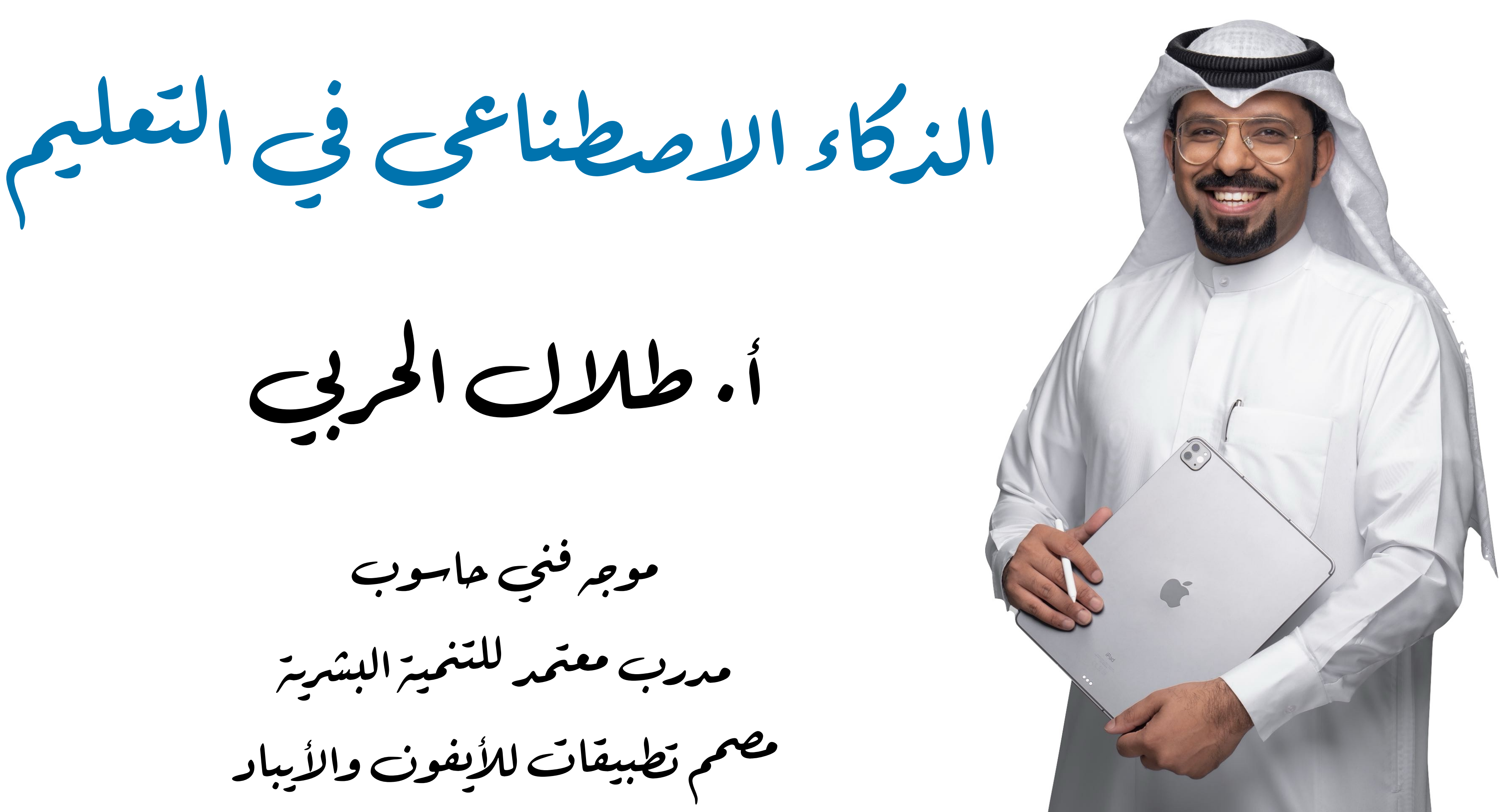

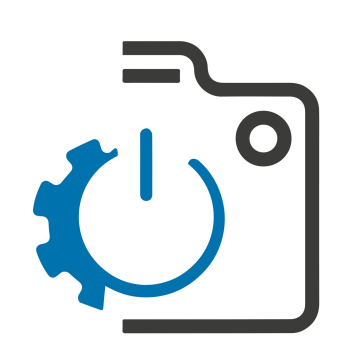

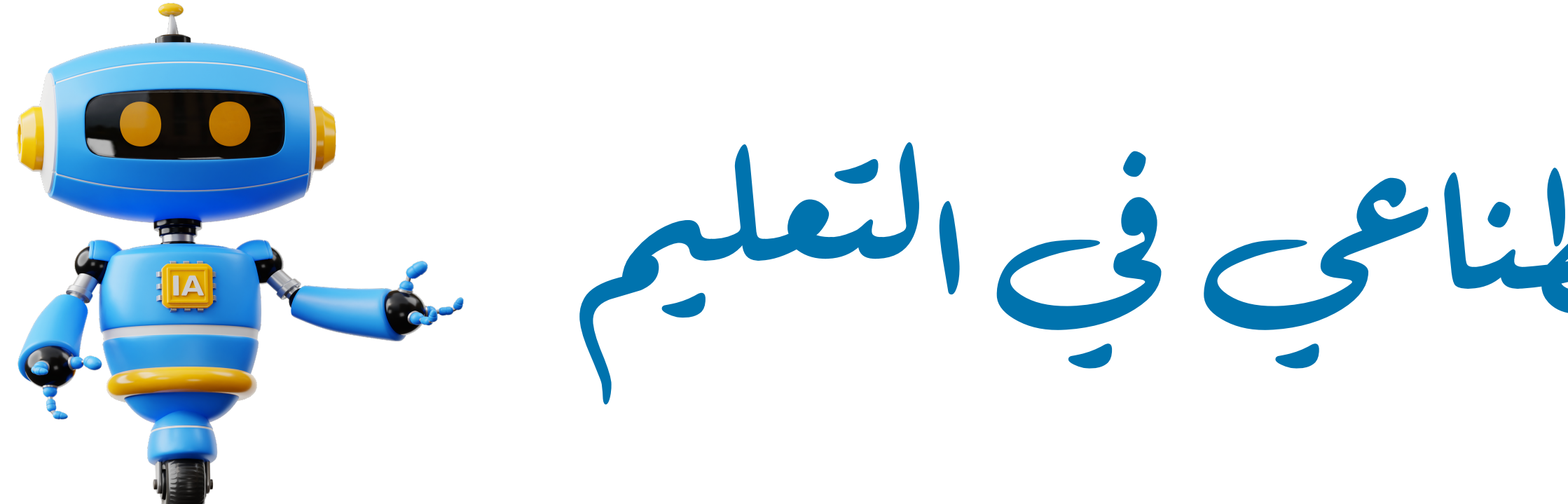

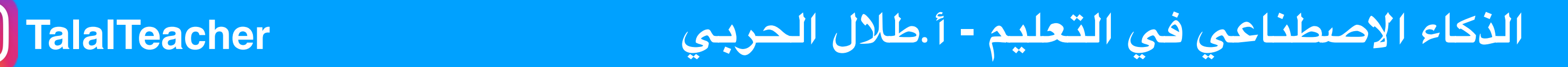

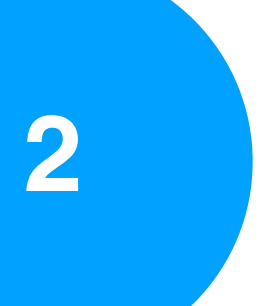

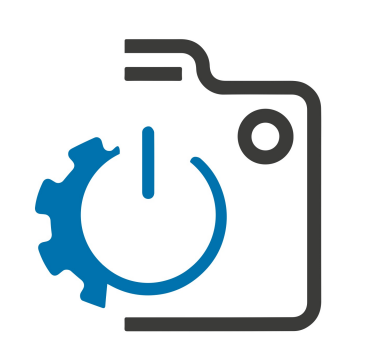

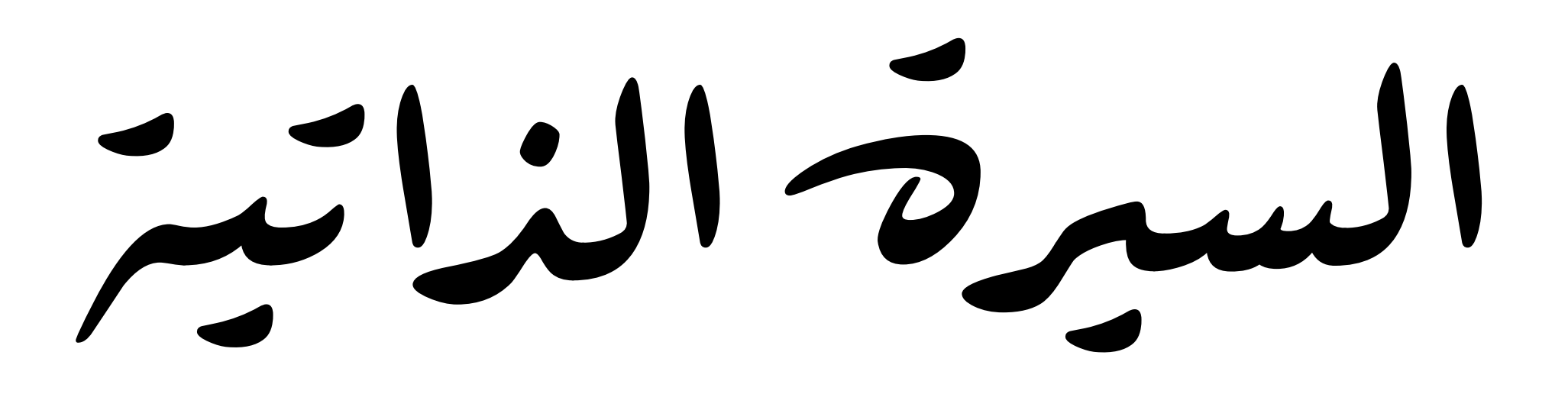

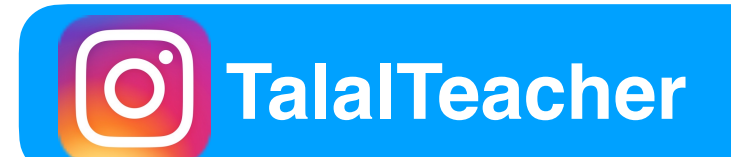

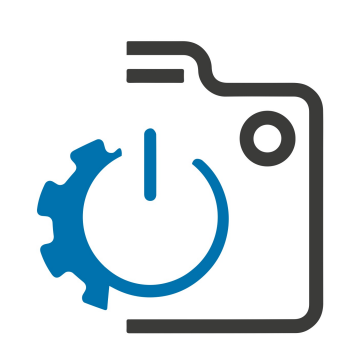

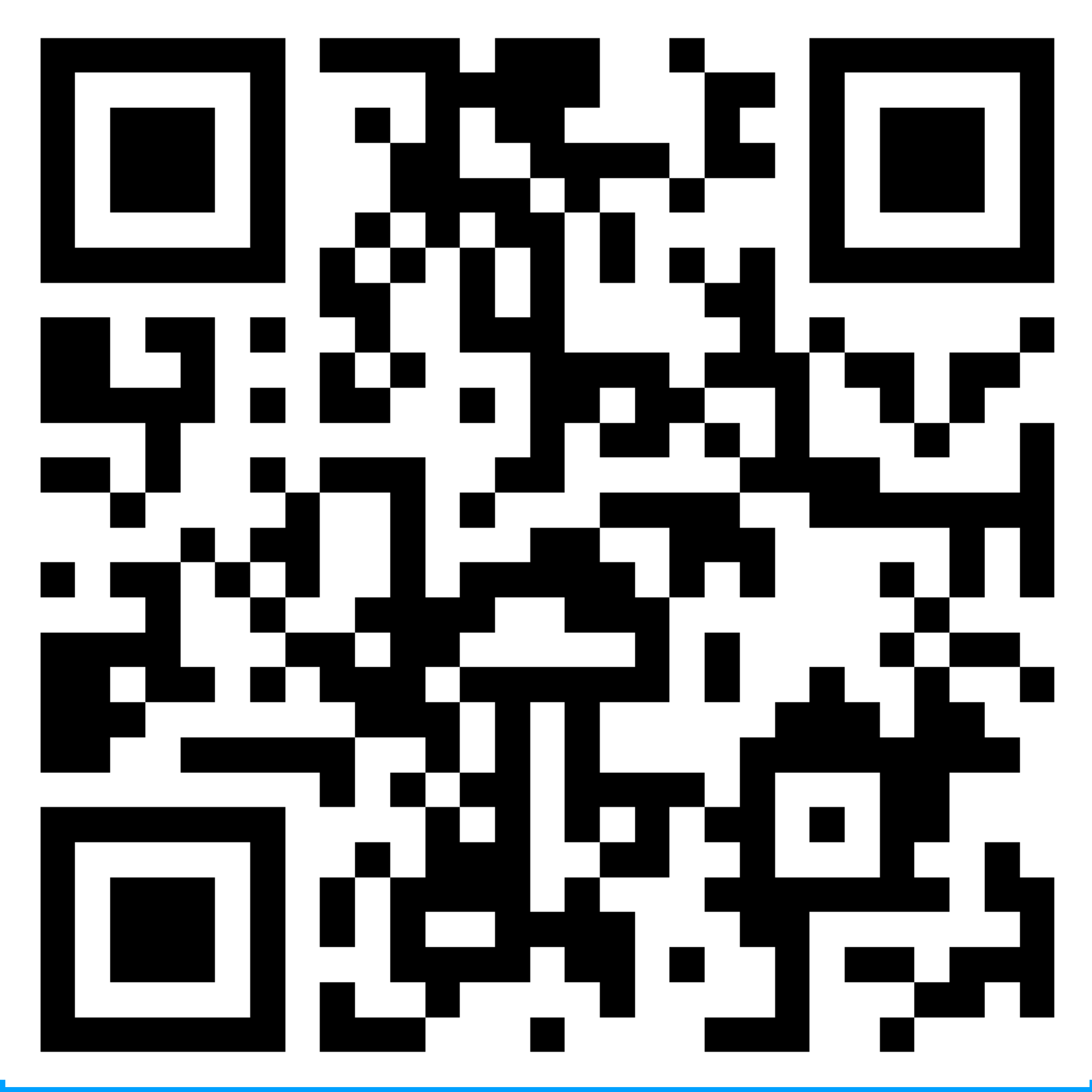

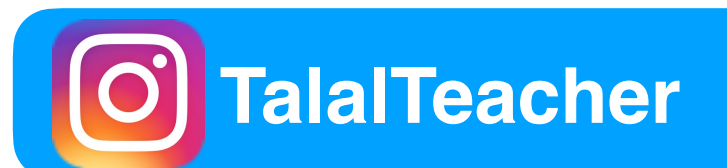

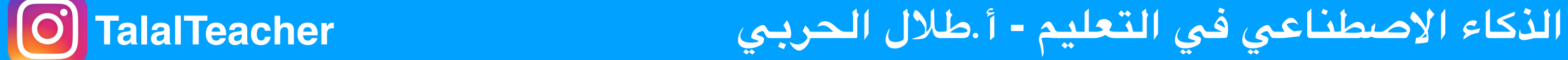

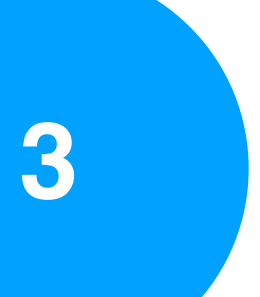

**التعرف على الضور :**

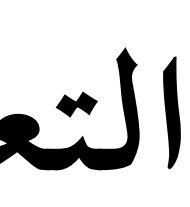

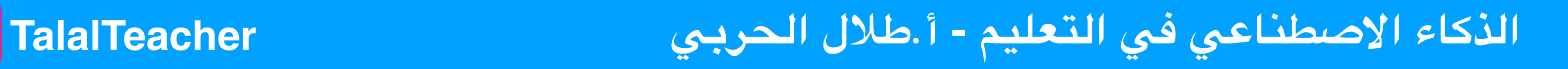

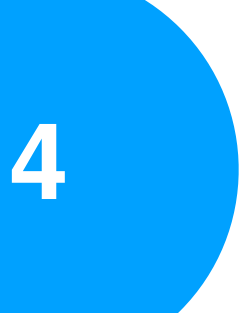

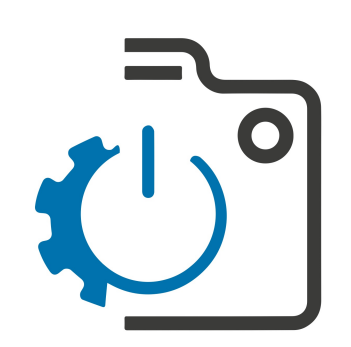

## https://forms.[gle/1K8HmoYhUMqhp2SX8](#page-4-0)

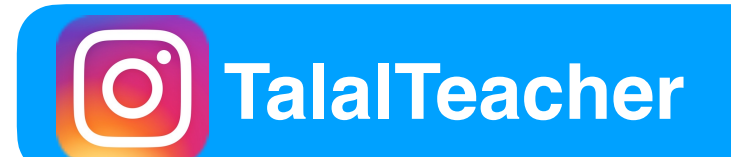

## **ماذا لو كان رابطاً ?!**

<span id="page-4-0"></span>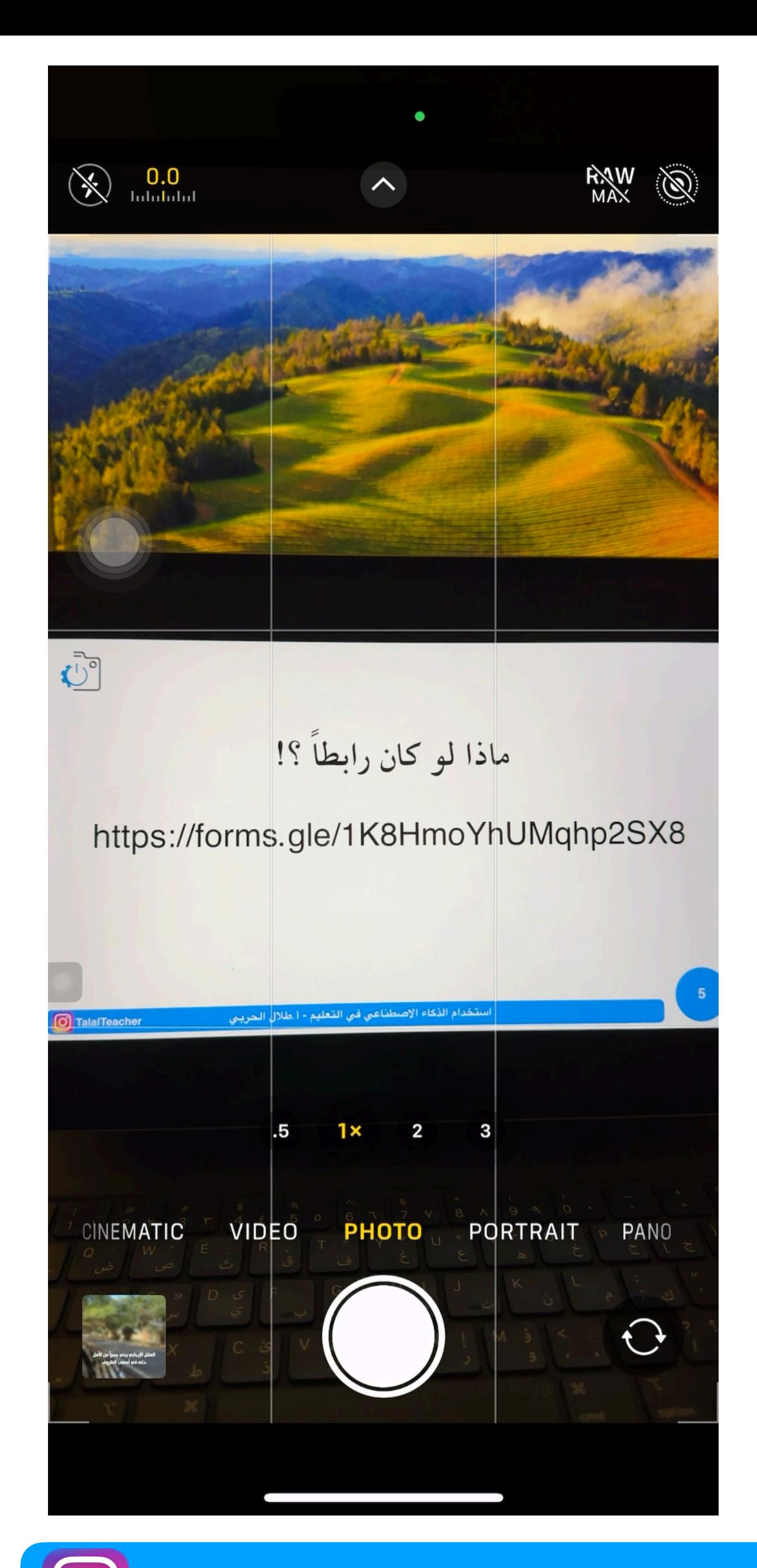

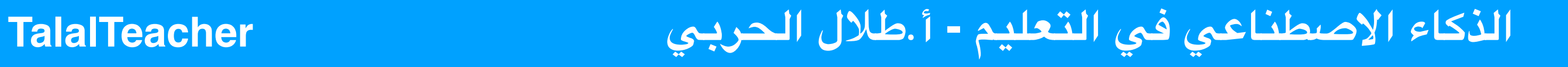

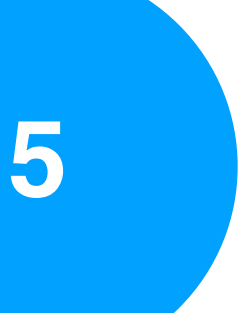

**تفعيل قراءة النصوص من الكاميرا باليفون .1 العدادات .2 عام .3 اللغة والنطقة .4 تفعيل " النص الي "**

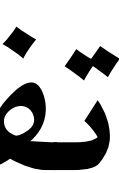

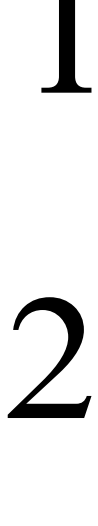

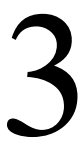

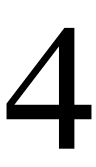

**الذكاء الصطناعي في التعليم - أ.طلل الحربي TalalTeacher**

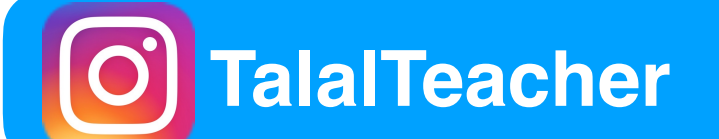

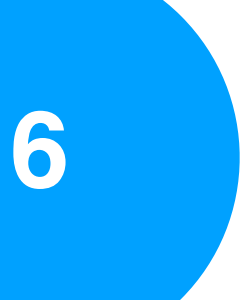

**Google photos تطبيق**

**يكن من خلله قراءة كل شي بداخل الصورة مثل : رقم هاتف - رابط - أكثر من QRCode - نص عربي أو أي لغة أخرى**

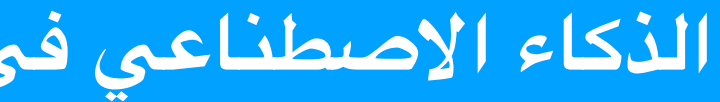

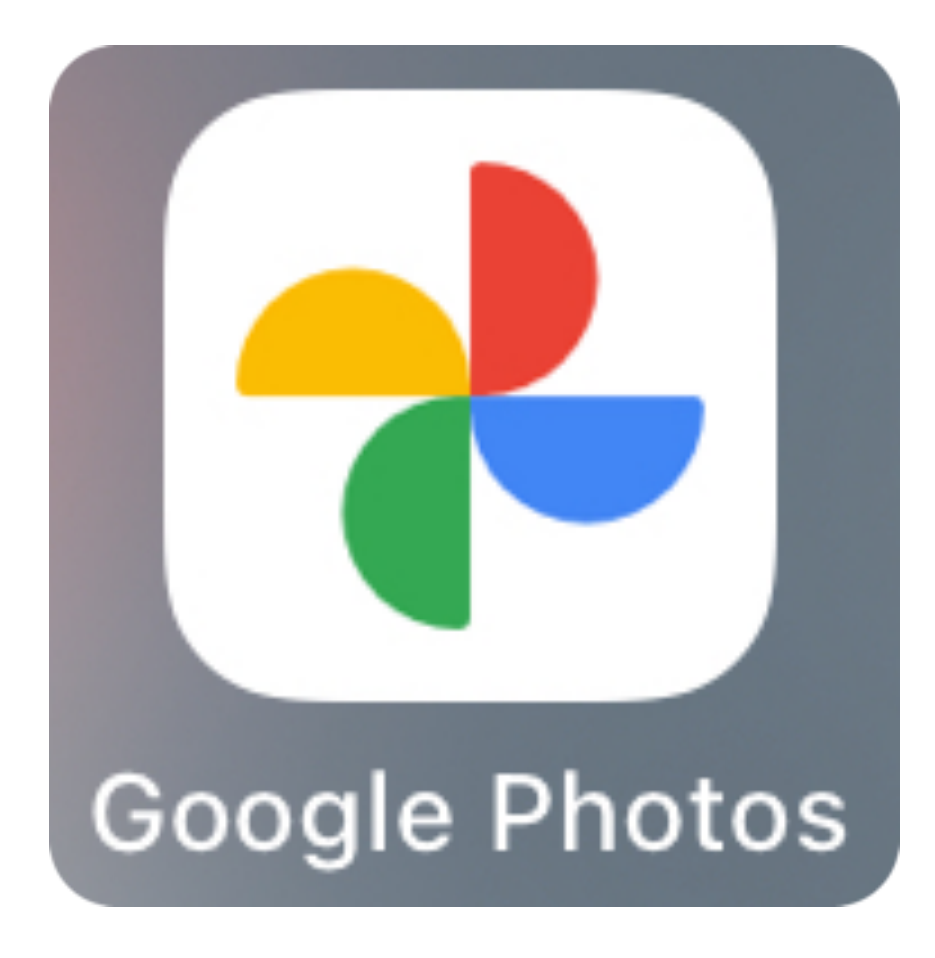

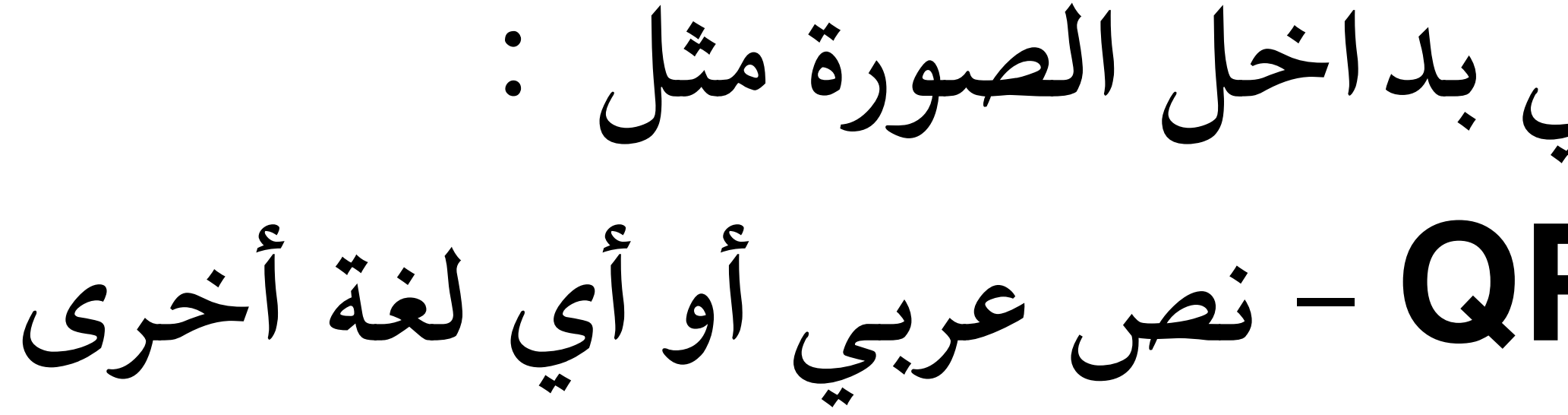

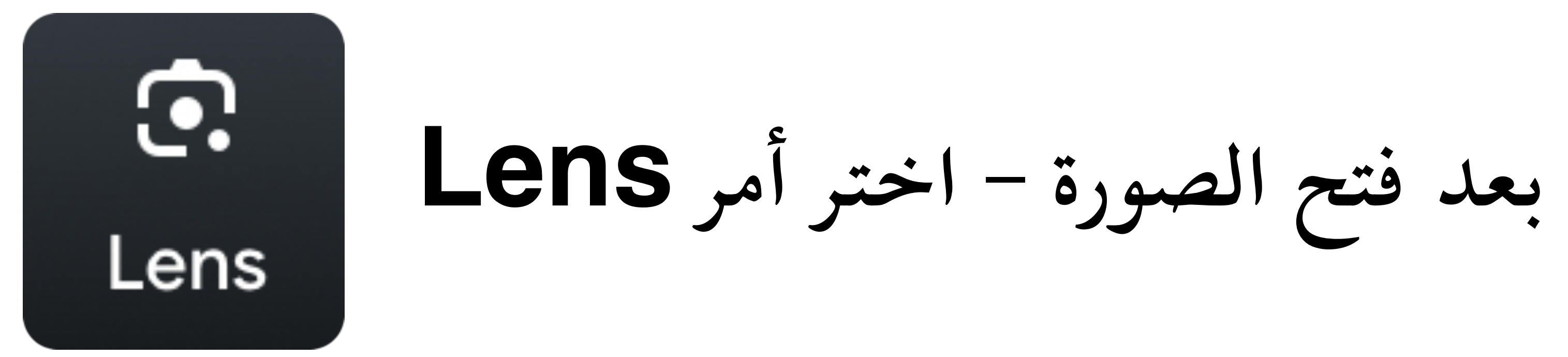

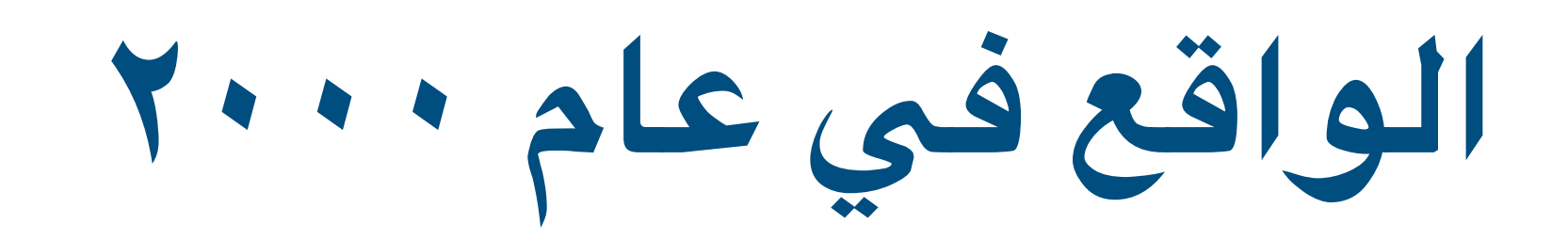

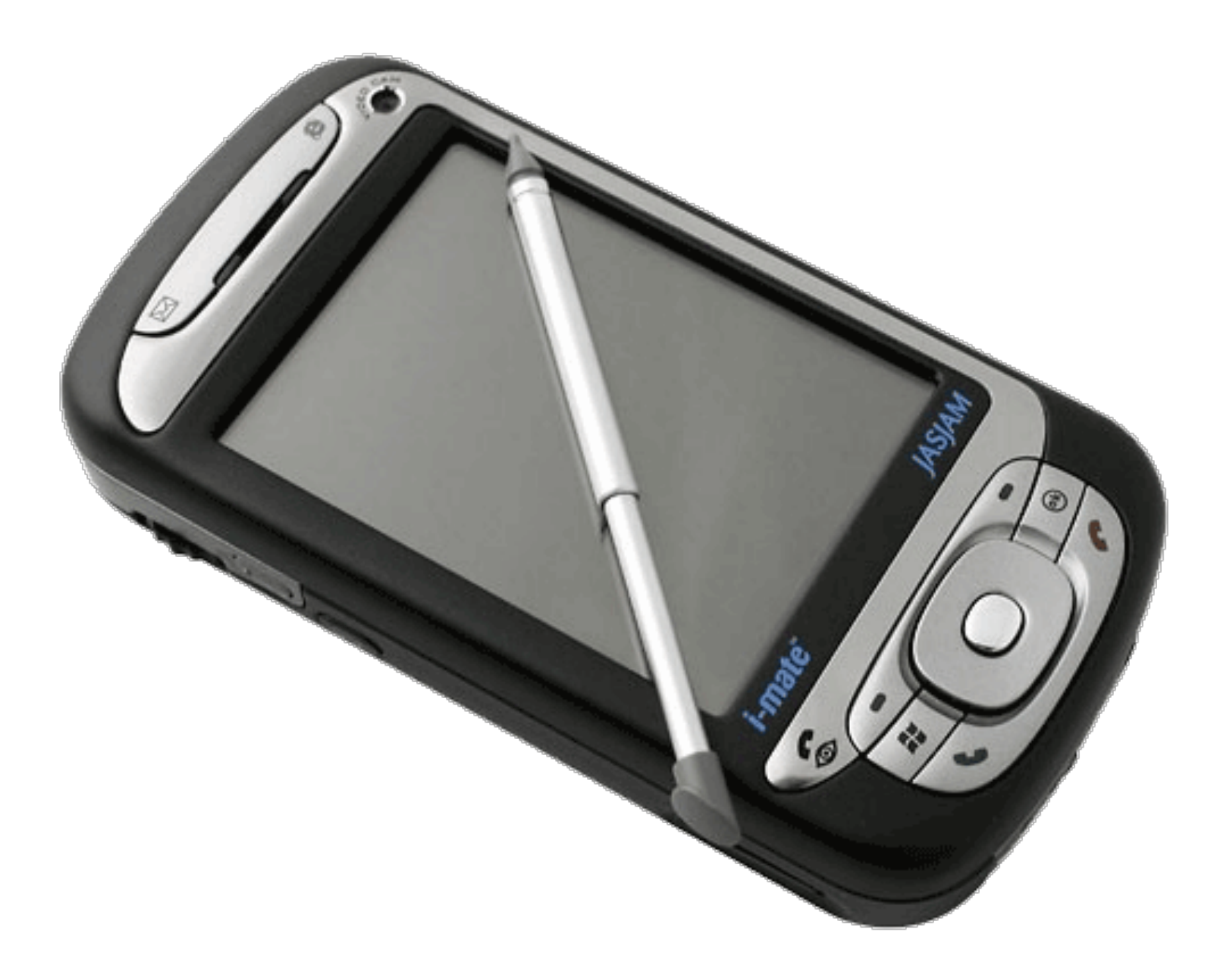

### imate **Win OS**

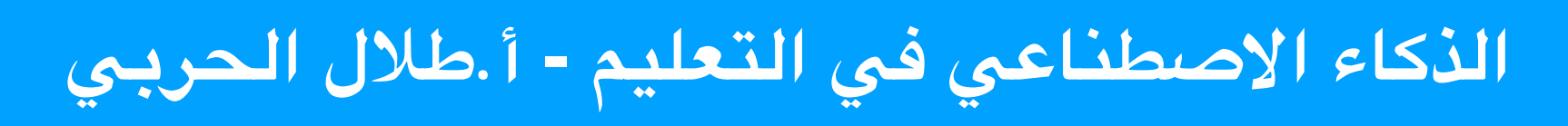

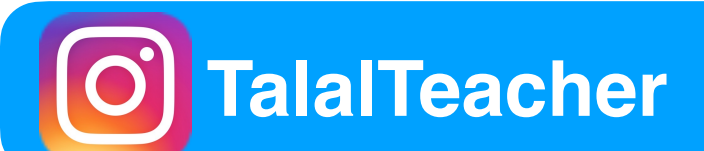

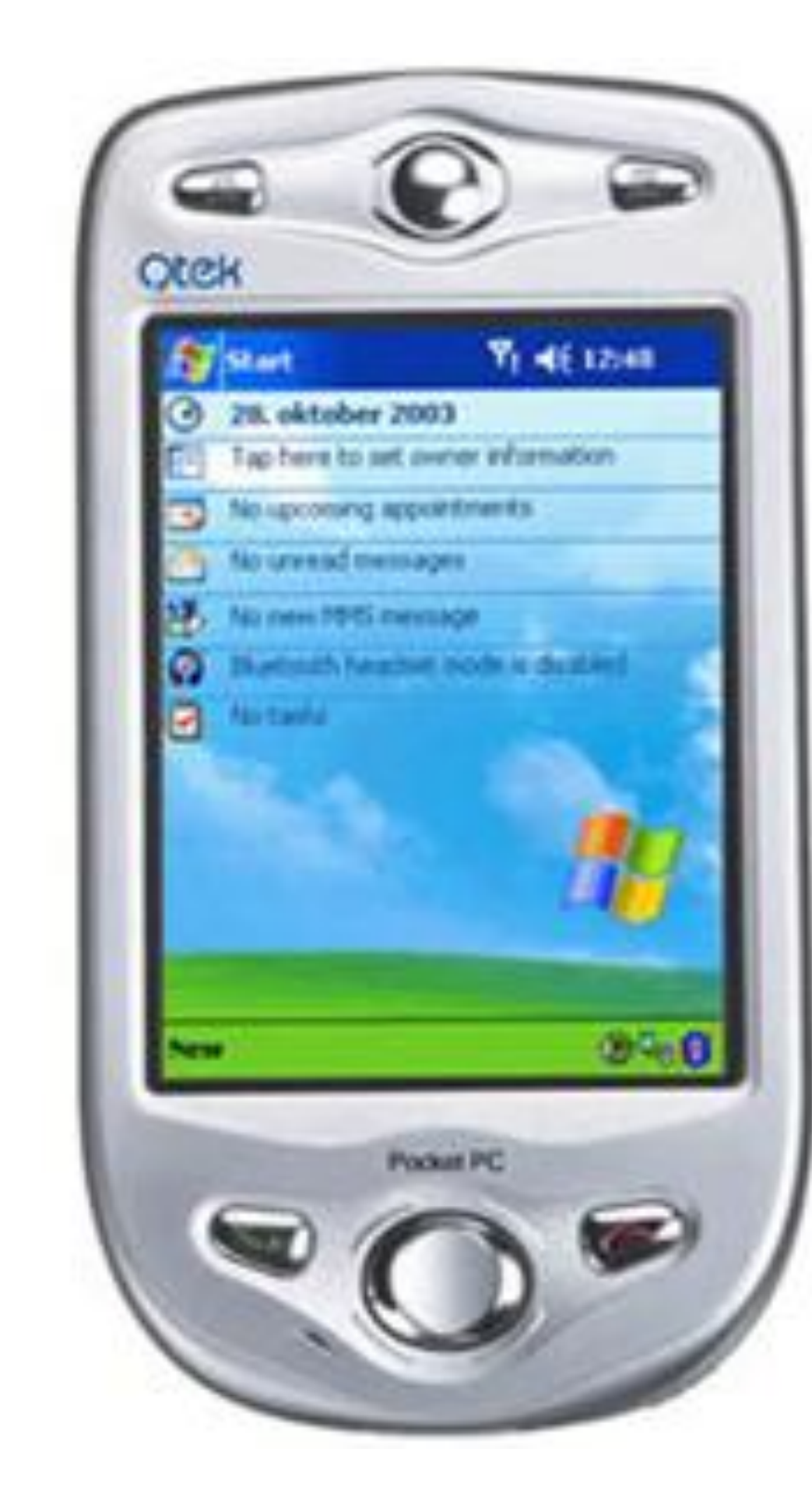

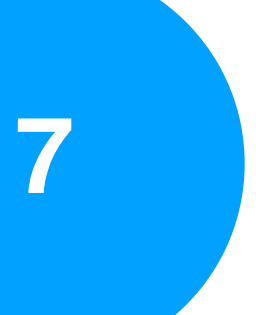

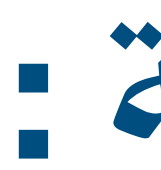

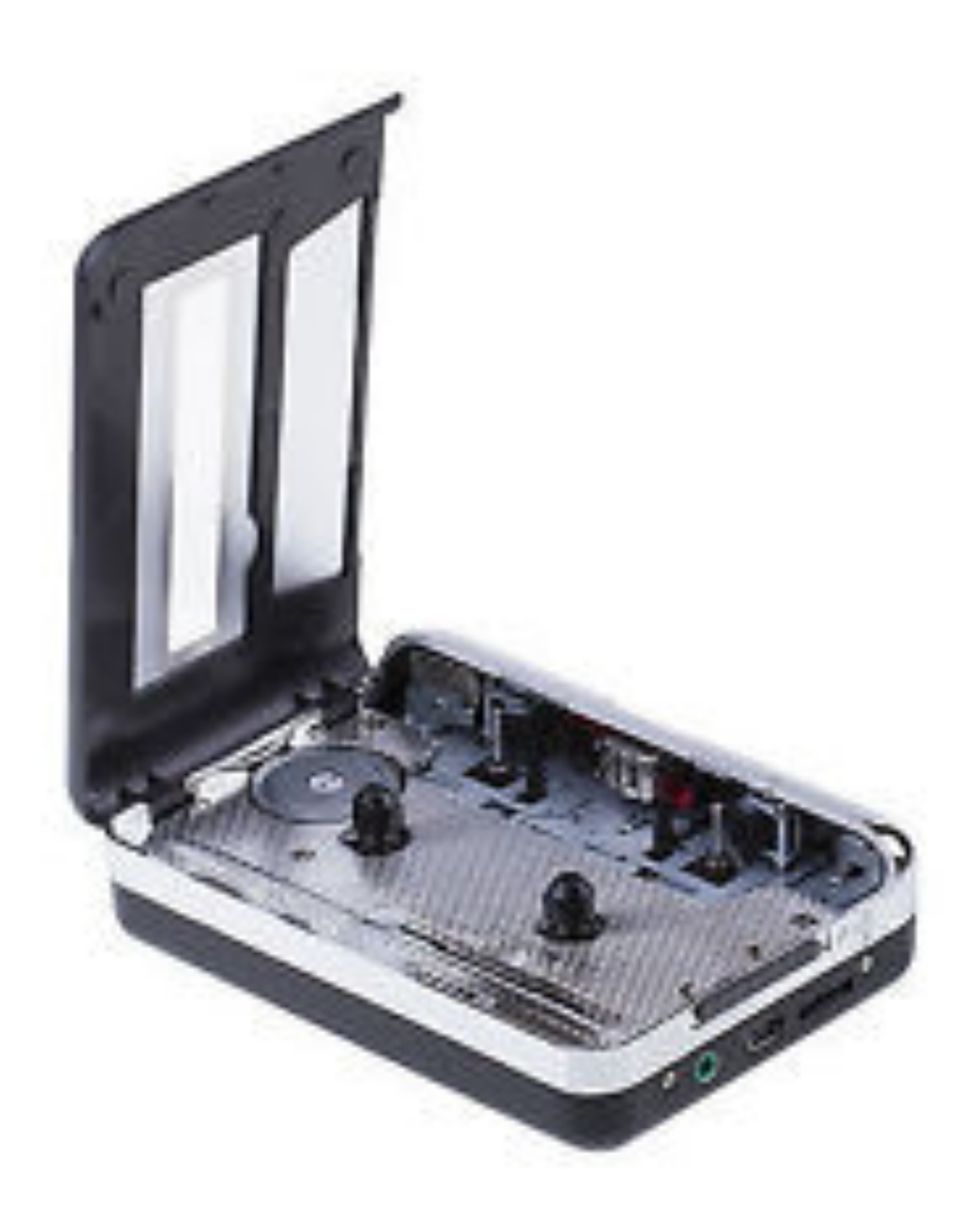

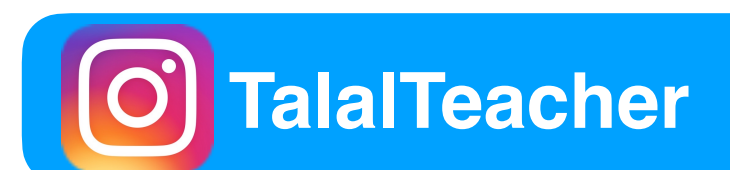

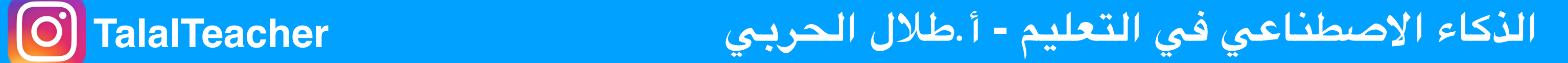

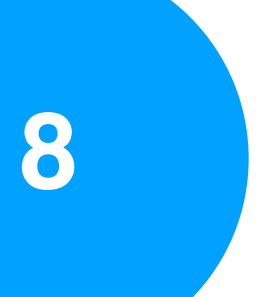

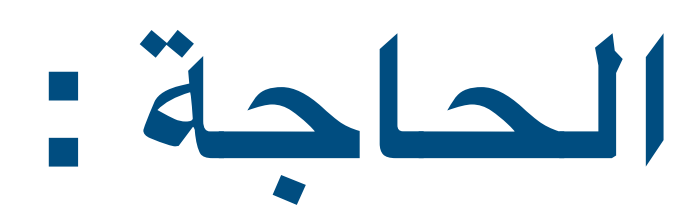

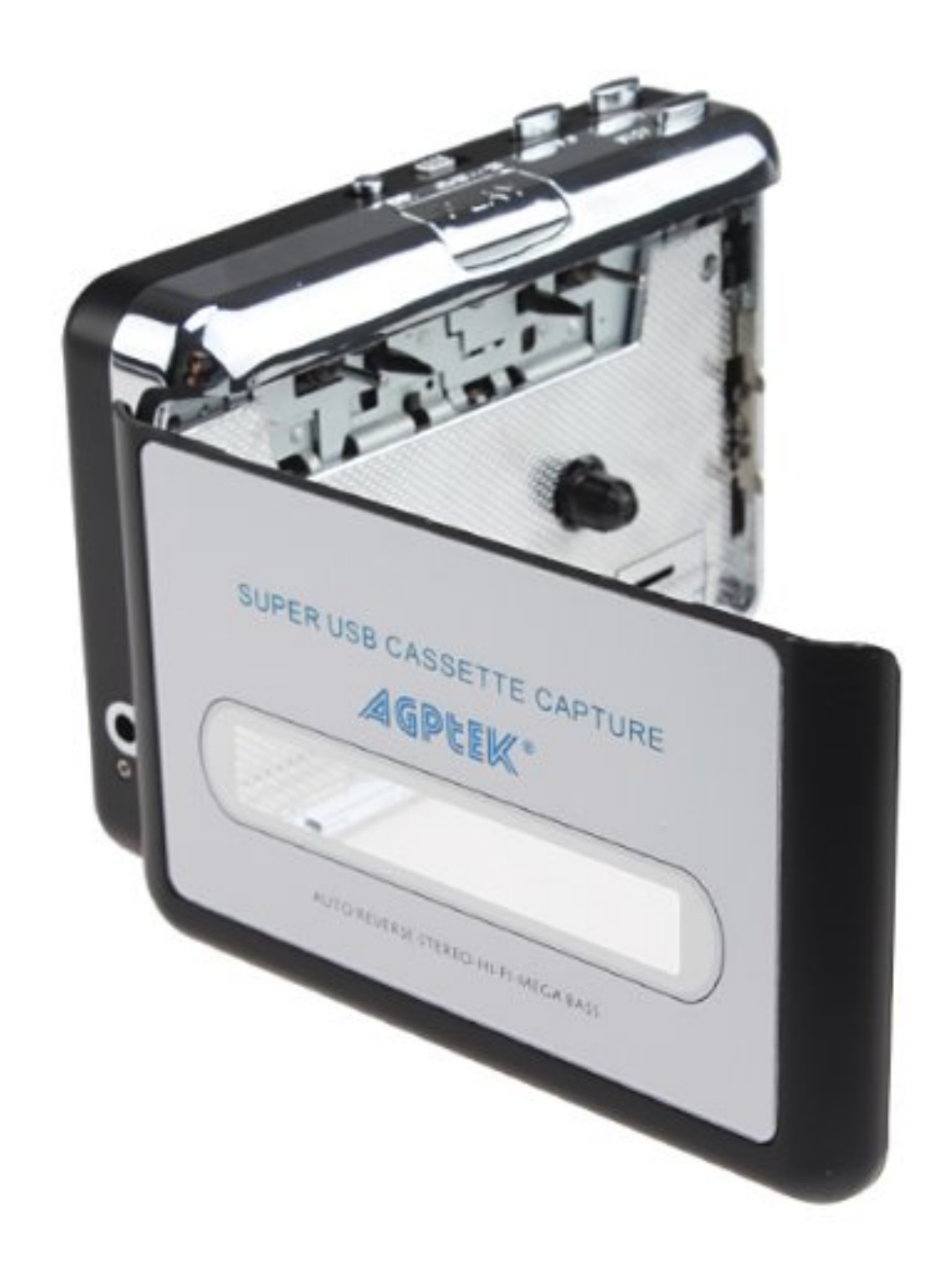

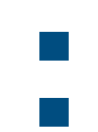

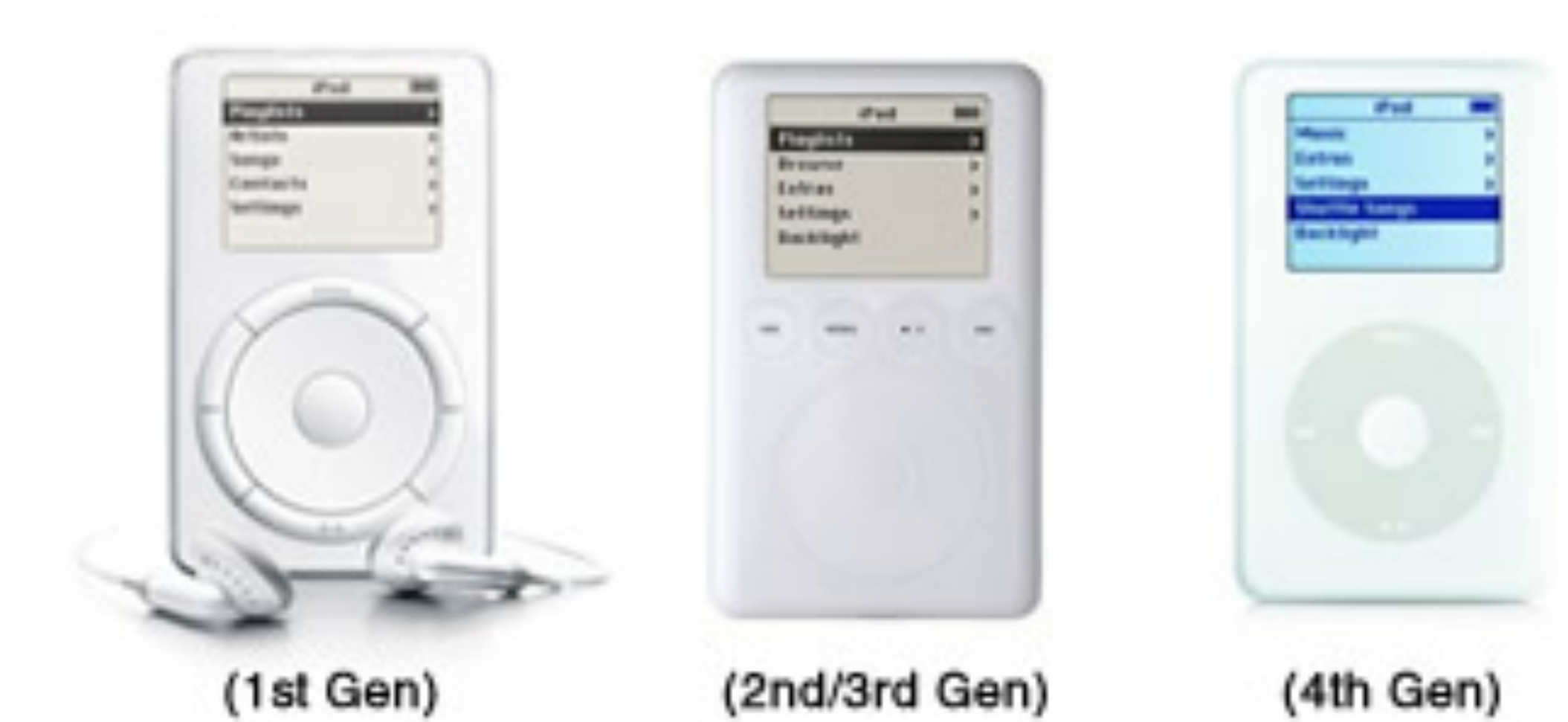

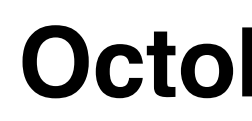

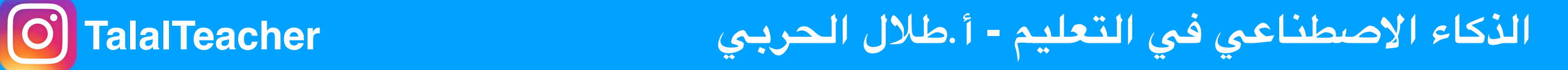

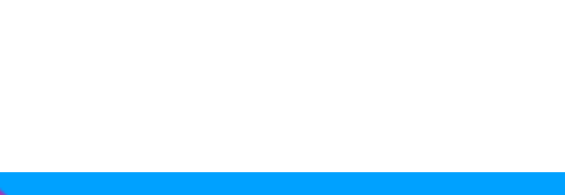

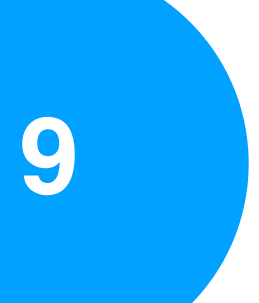

### **iPod 1 October 23, 2001**

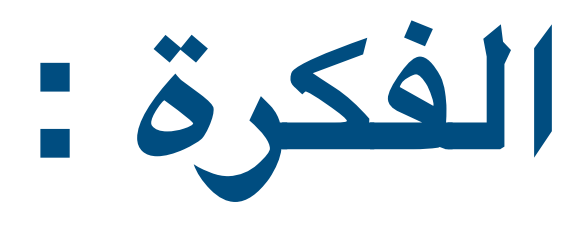

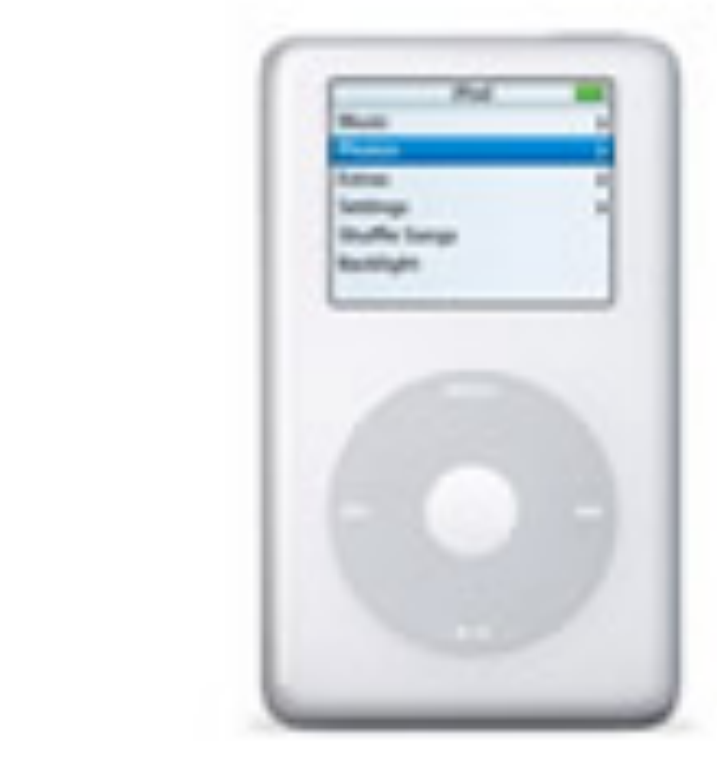

(4th Gen w/Color)

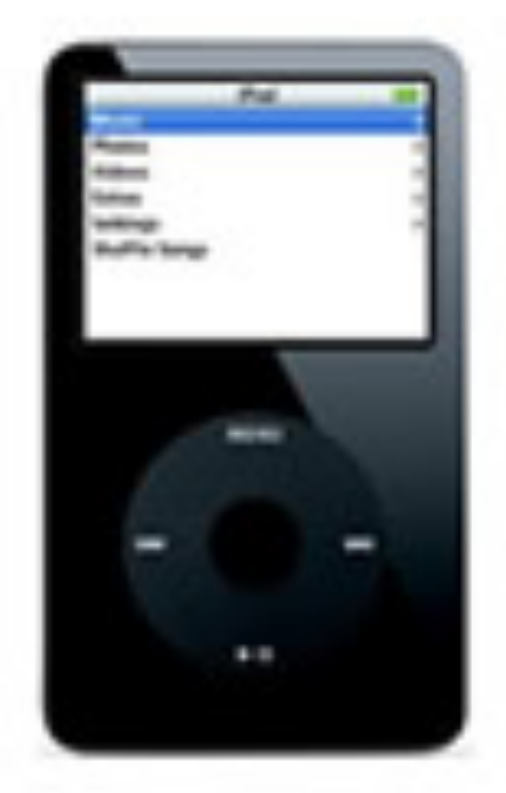

(5th Gen, Video)

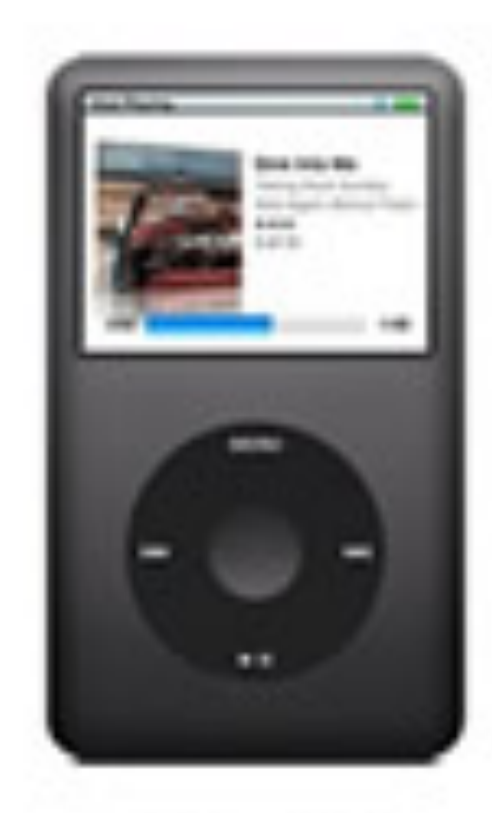

(Classic)

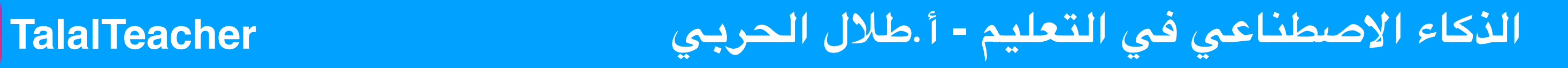

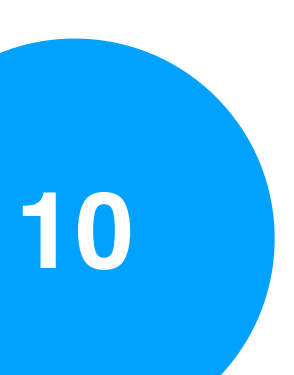

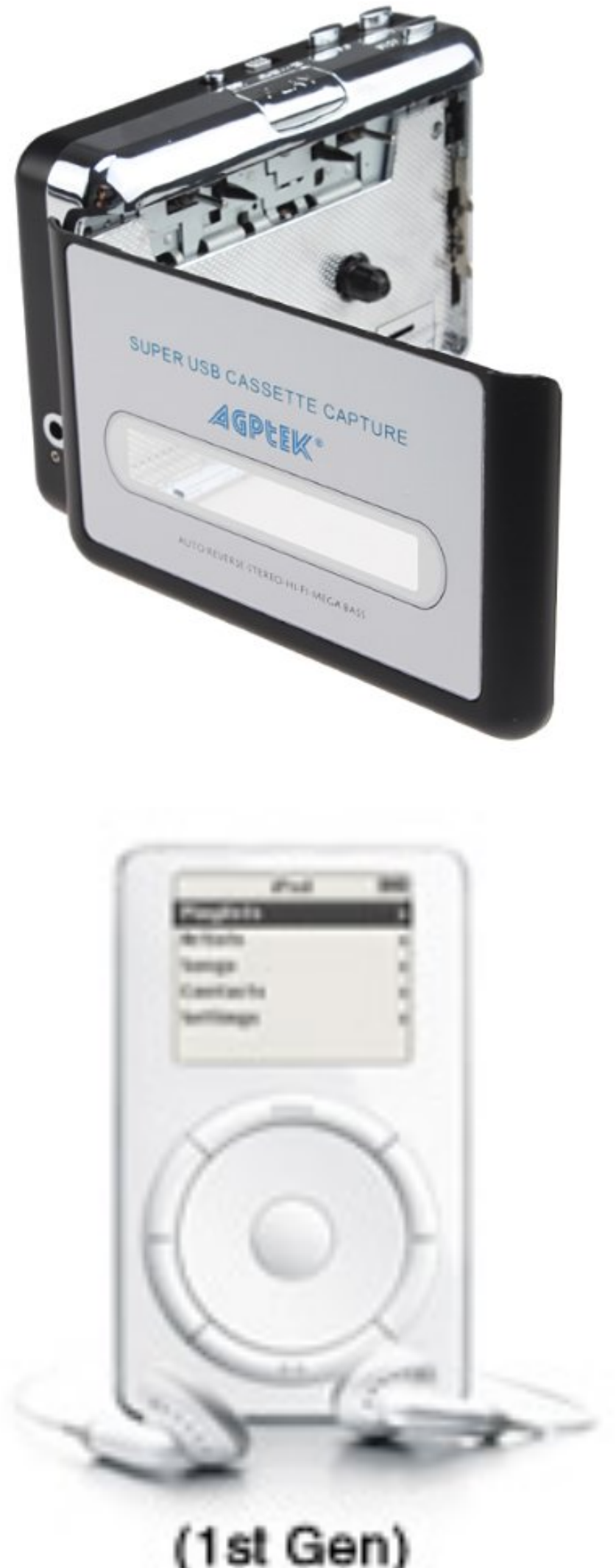

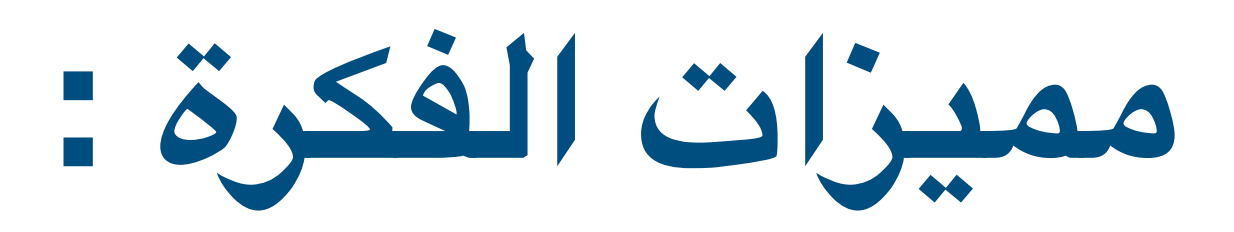

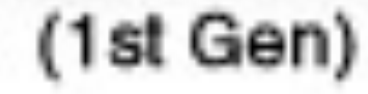

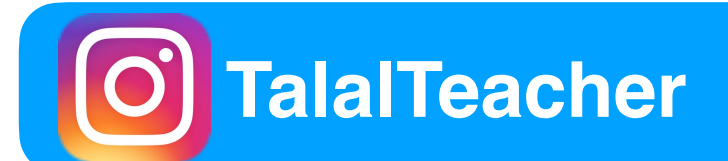

### **• يمكن تشغيل العديد من القاطع . • سهولة التنقل بي اللفات . • بطارية قابلة للشحن . • القاطع غير قابلة للكسر والتلف .**

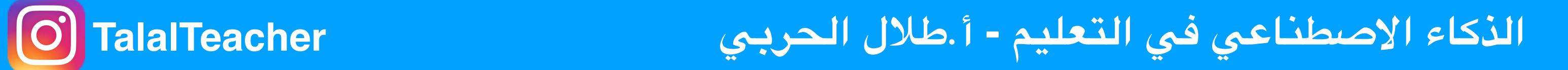

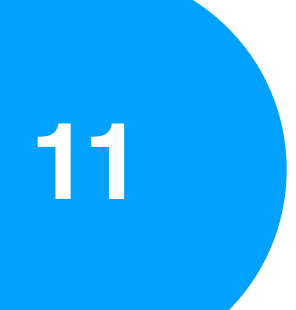

### **iphone 2G 29 , june , 2007**

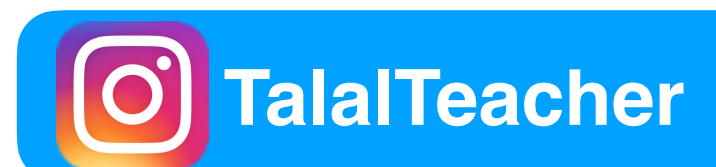

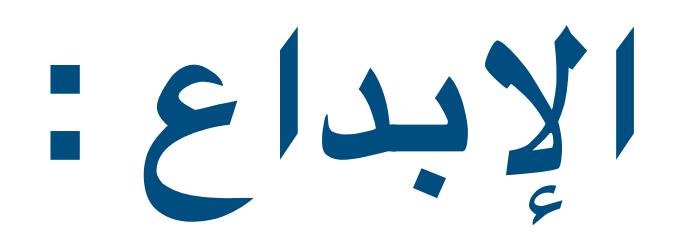

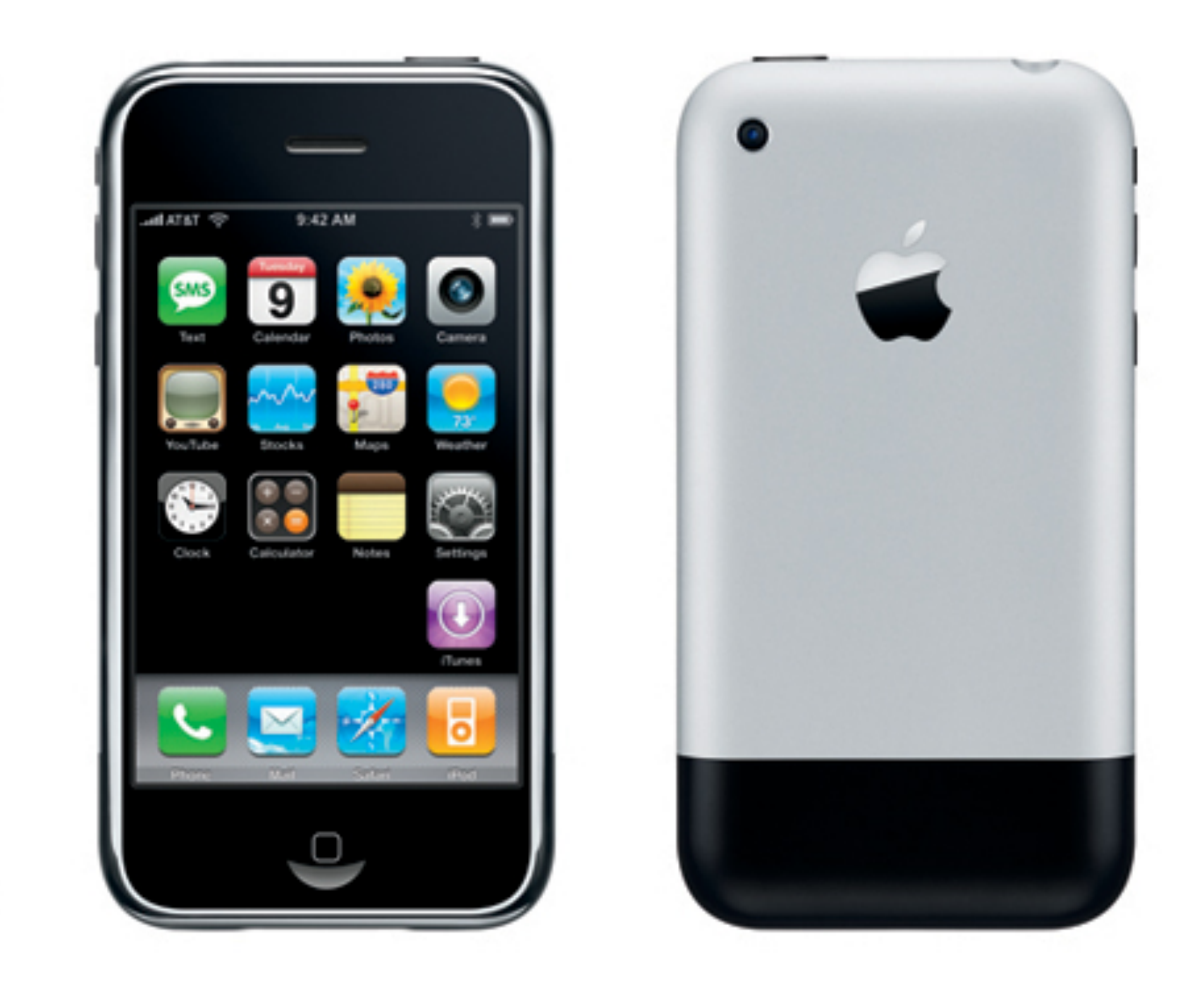

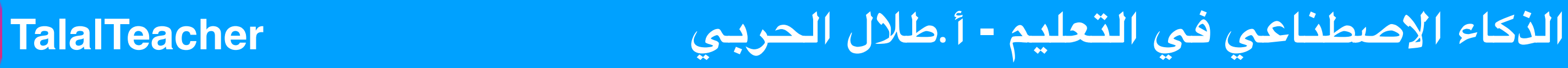

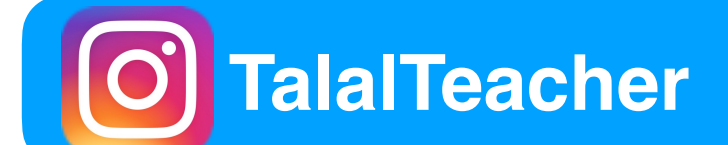

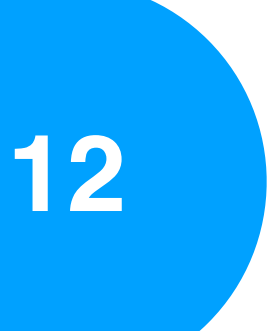

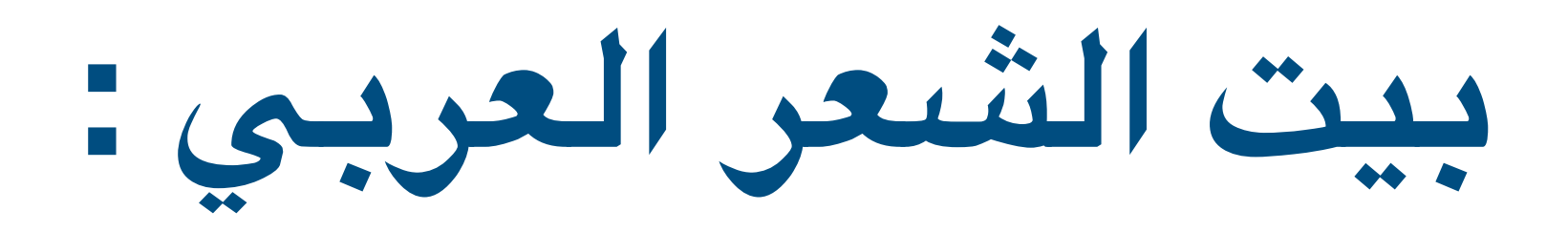

## **نظرة .. فإبتسامة .. فسلم .. فكلم ......**

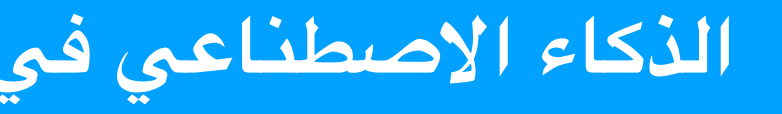

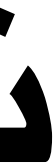

**للشاعر أحمد شوقي**

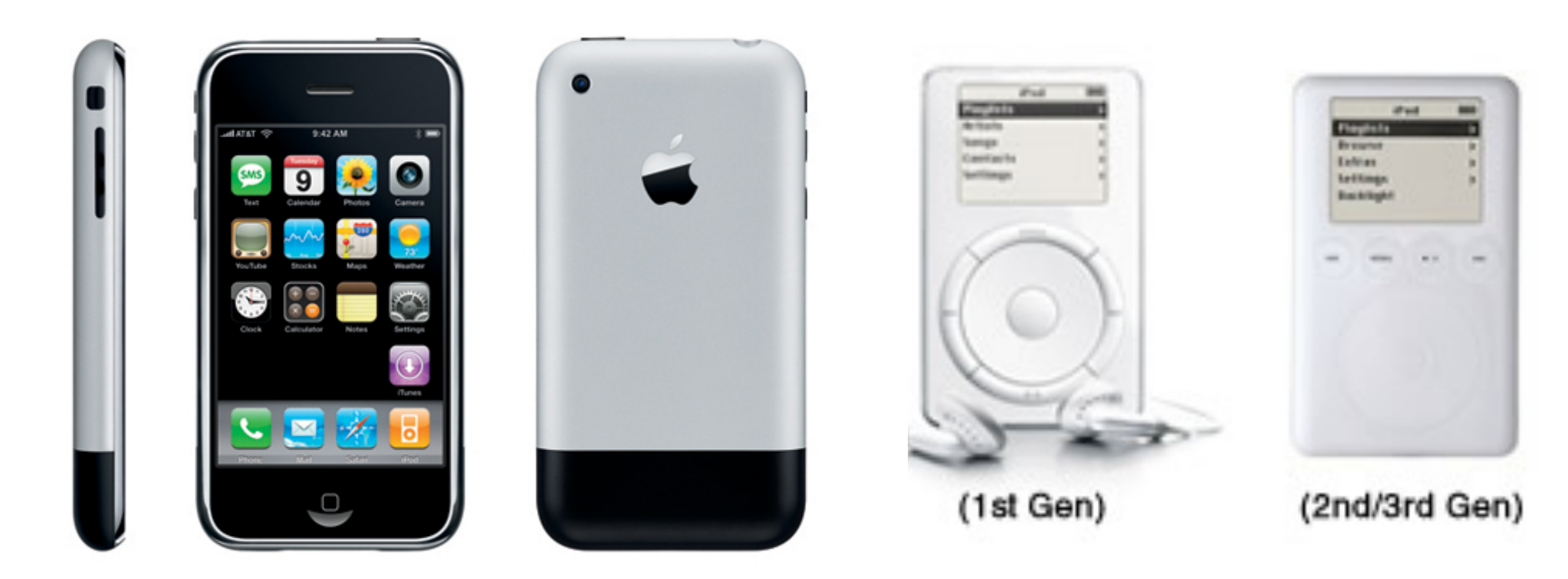

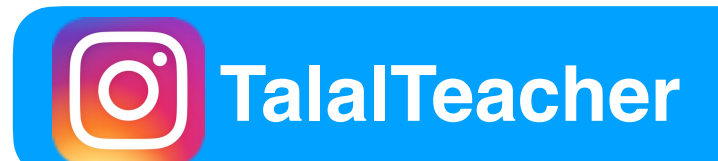

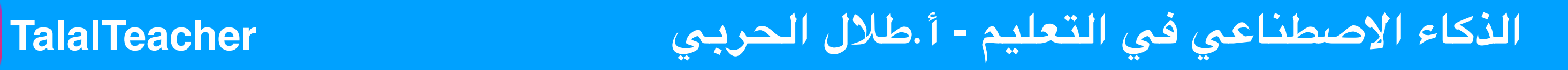

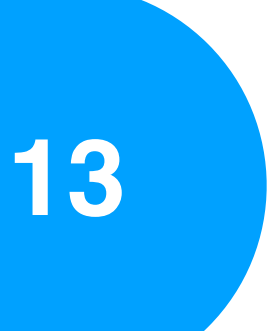

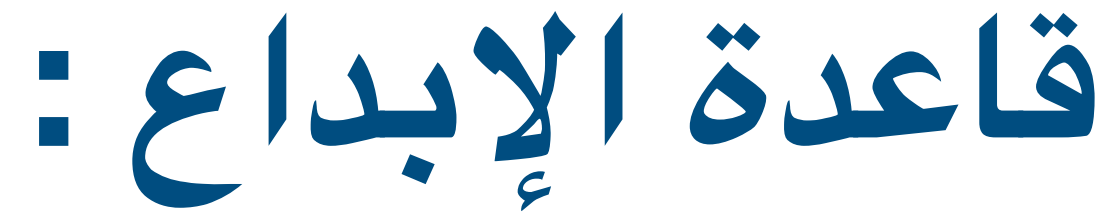

## **حاجة ... ففكرة ... فتنفيذ ... فتطوير ... فإبداع ..**

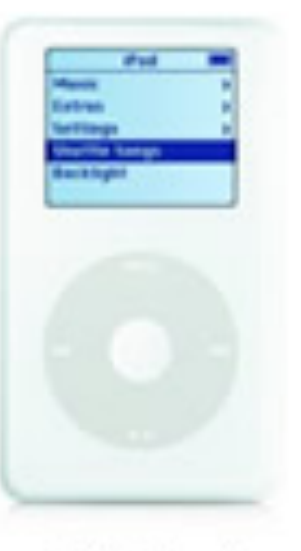

(4th Gen)

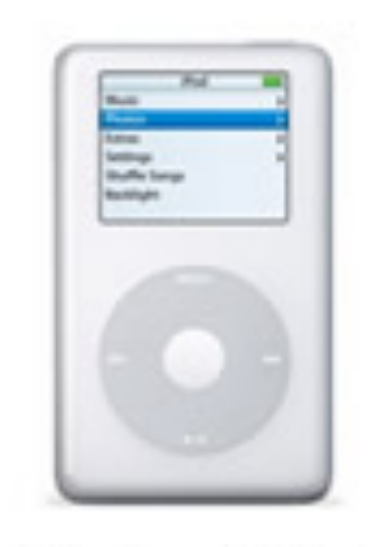

(4th Gen w/Color)

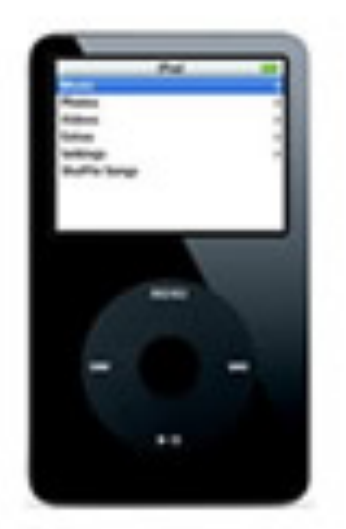

(5th Gen, Video)

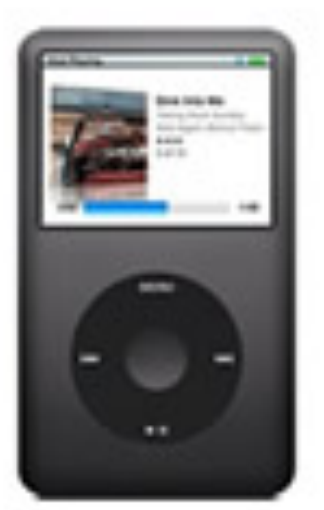

(Classic)

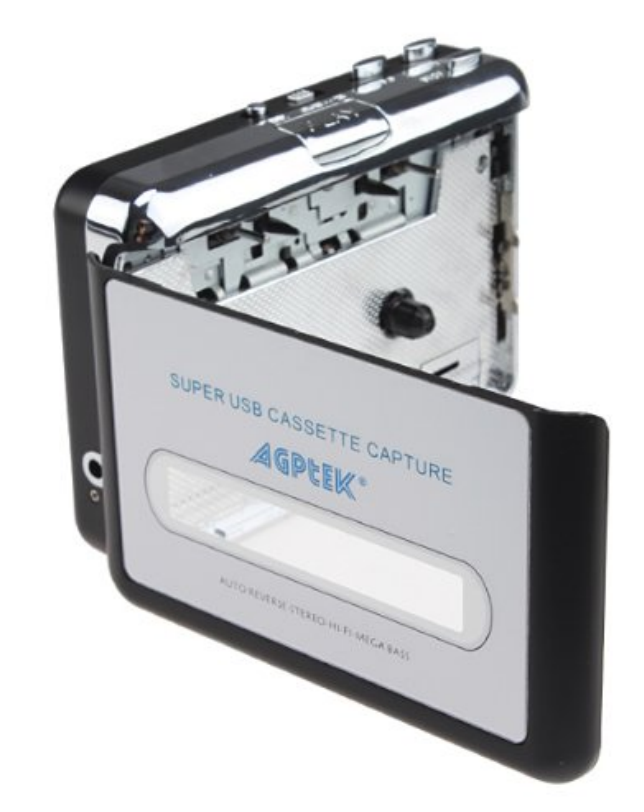

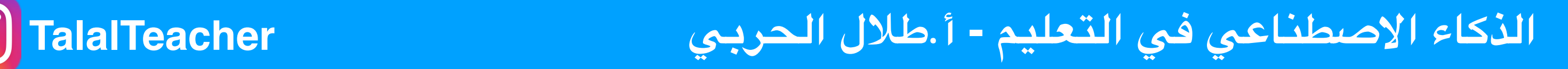

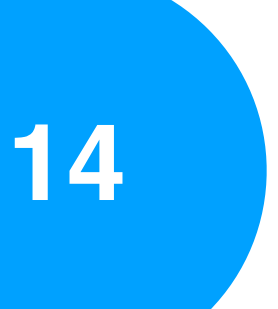

### **Phone + ipod**

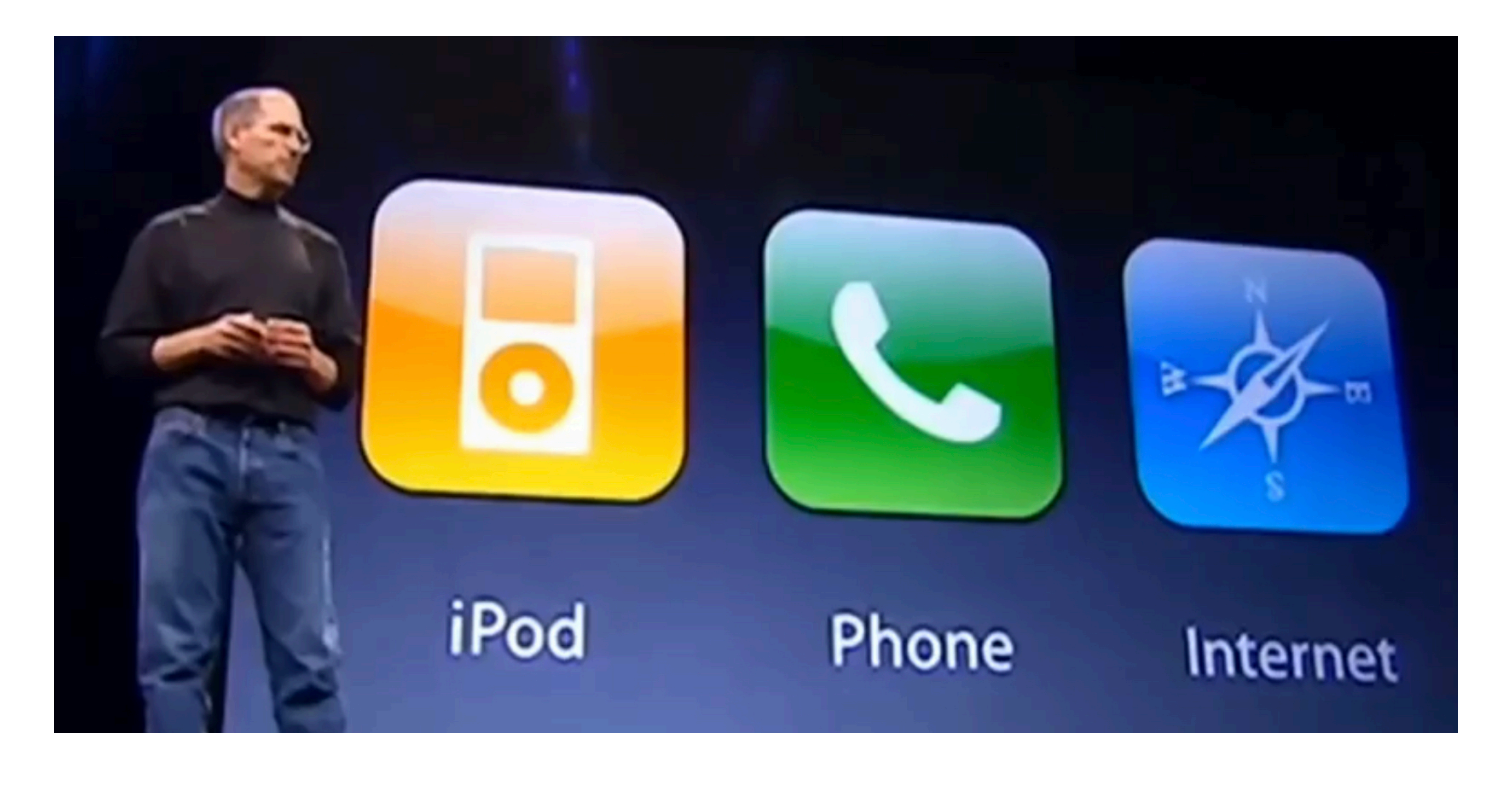

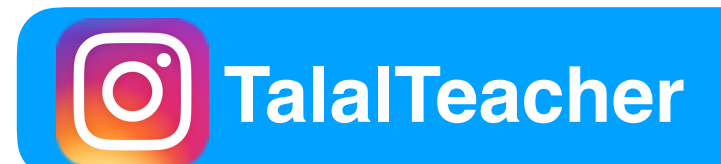

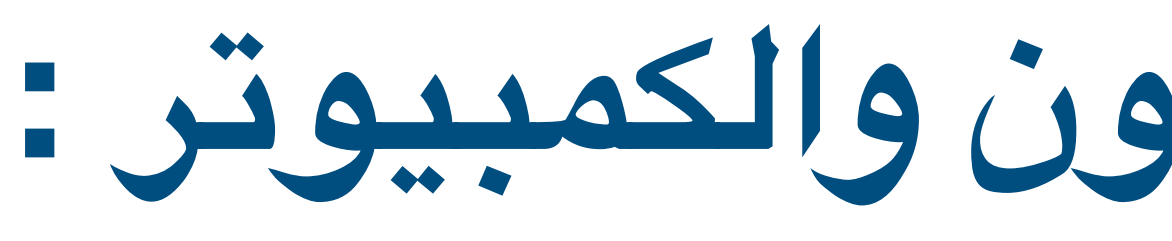

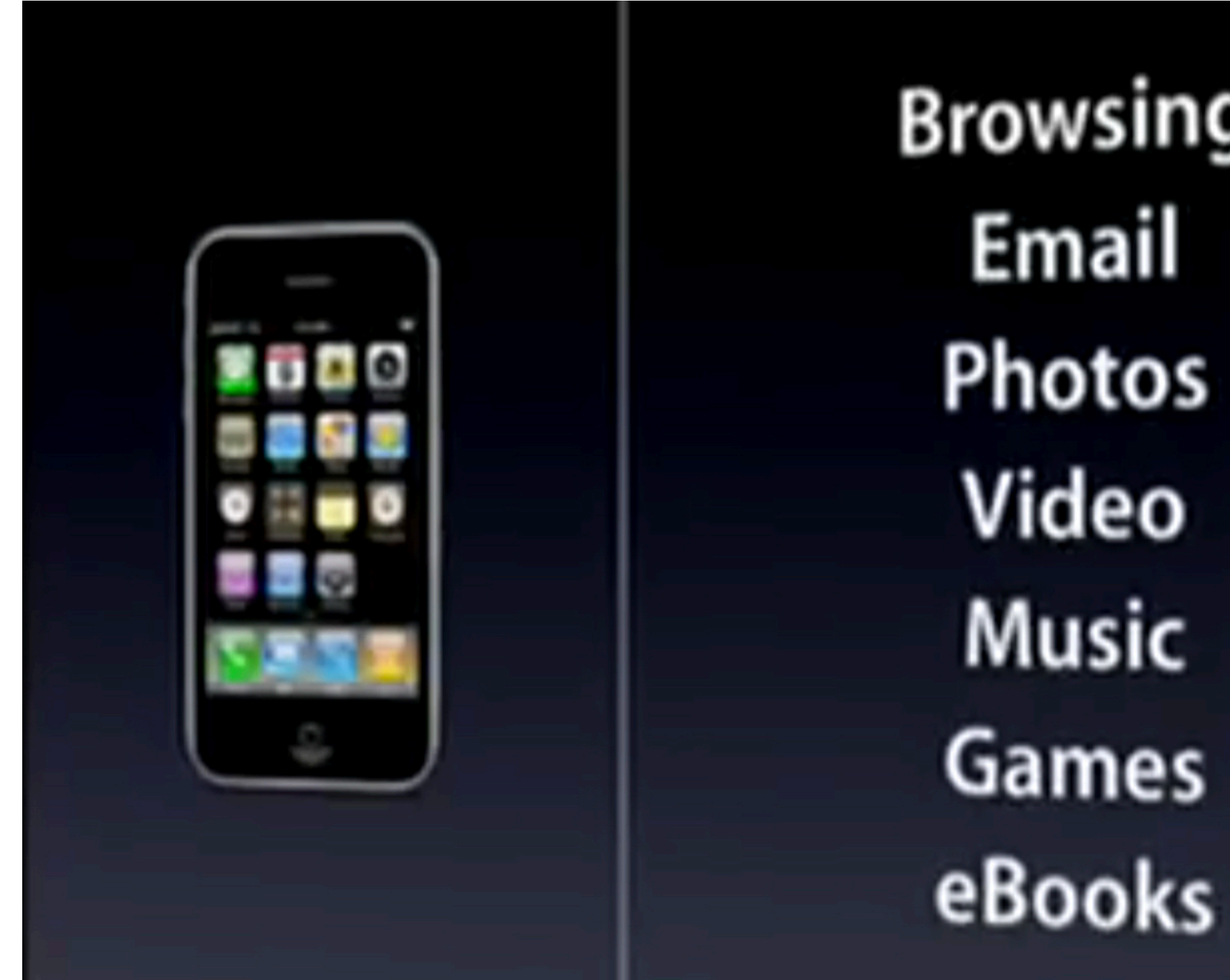

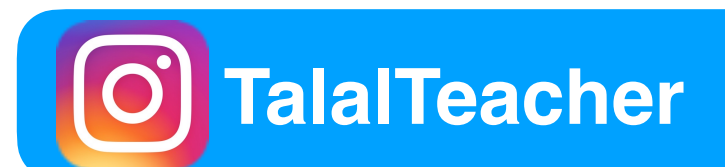

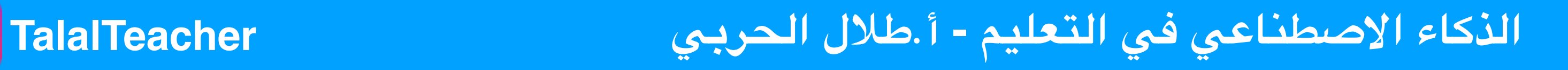

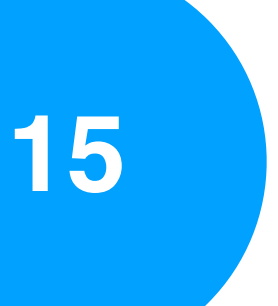

**جهاز جديد بي اليفون والكمبيوتر :**

- **Browsing** Email Photos Video Music Games
	-

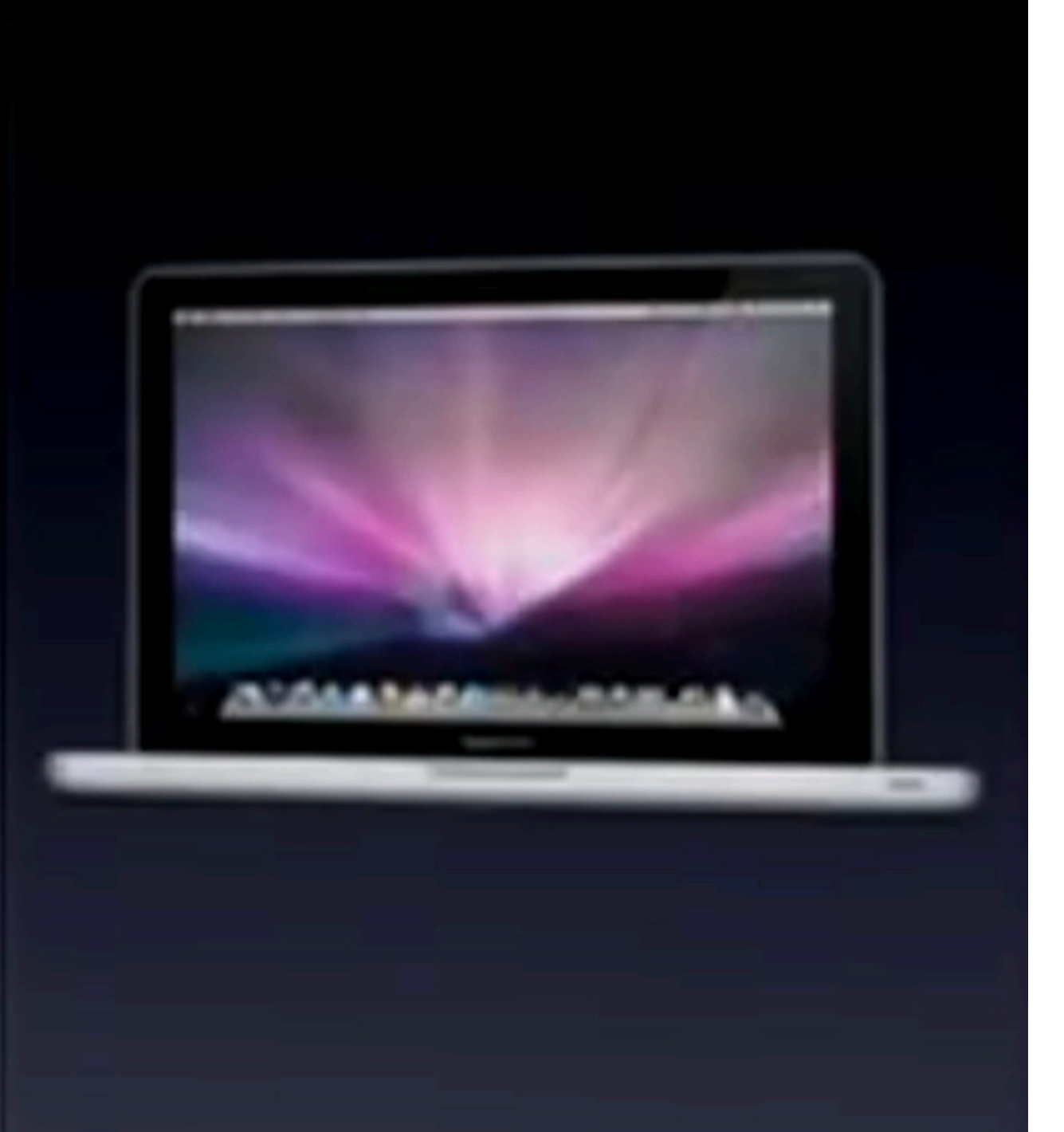

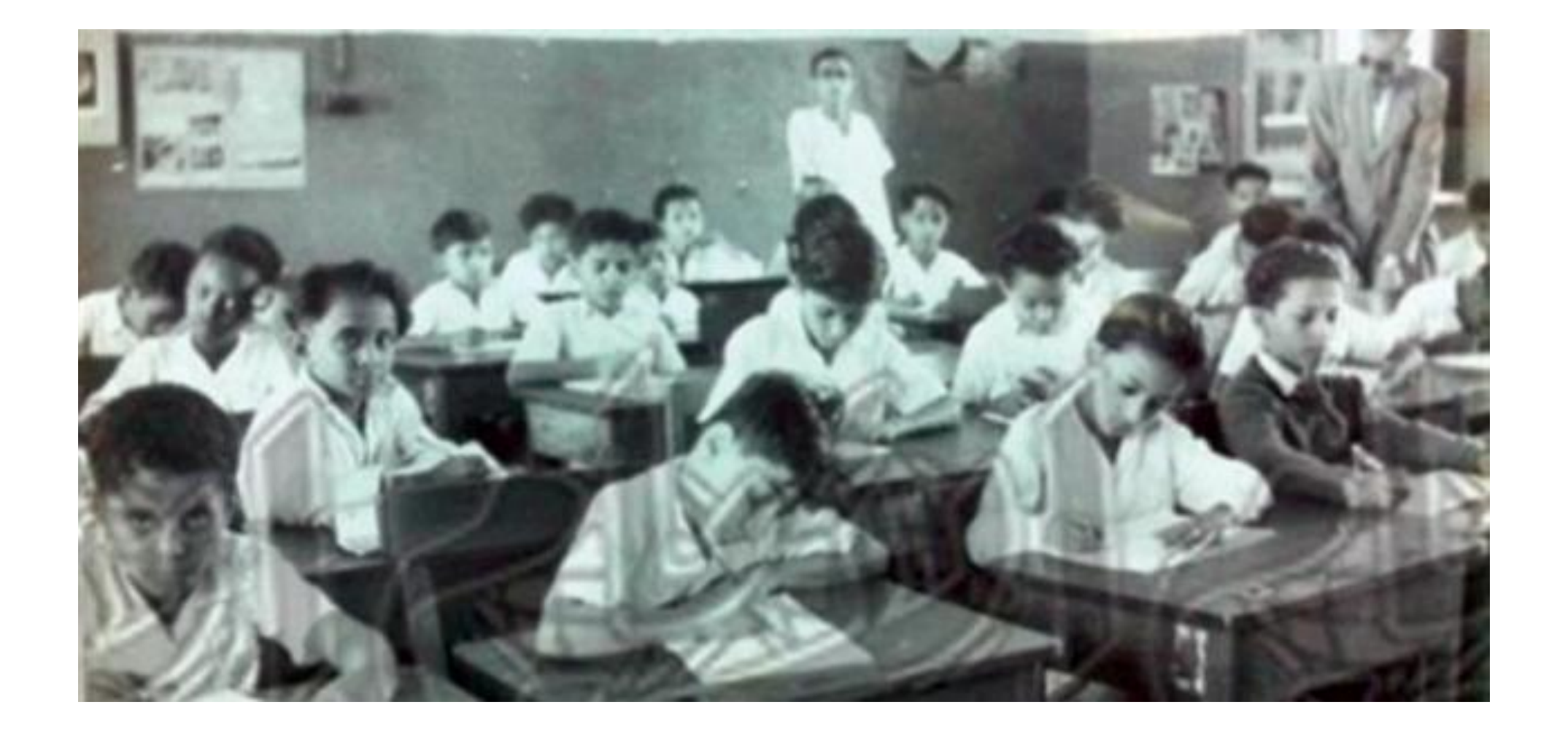

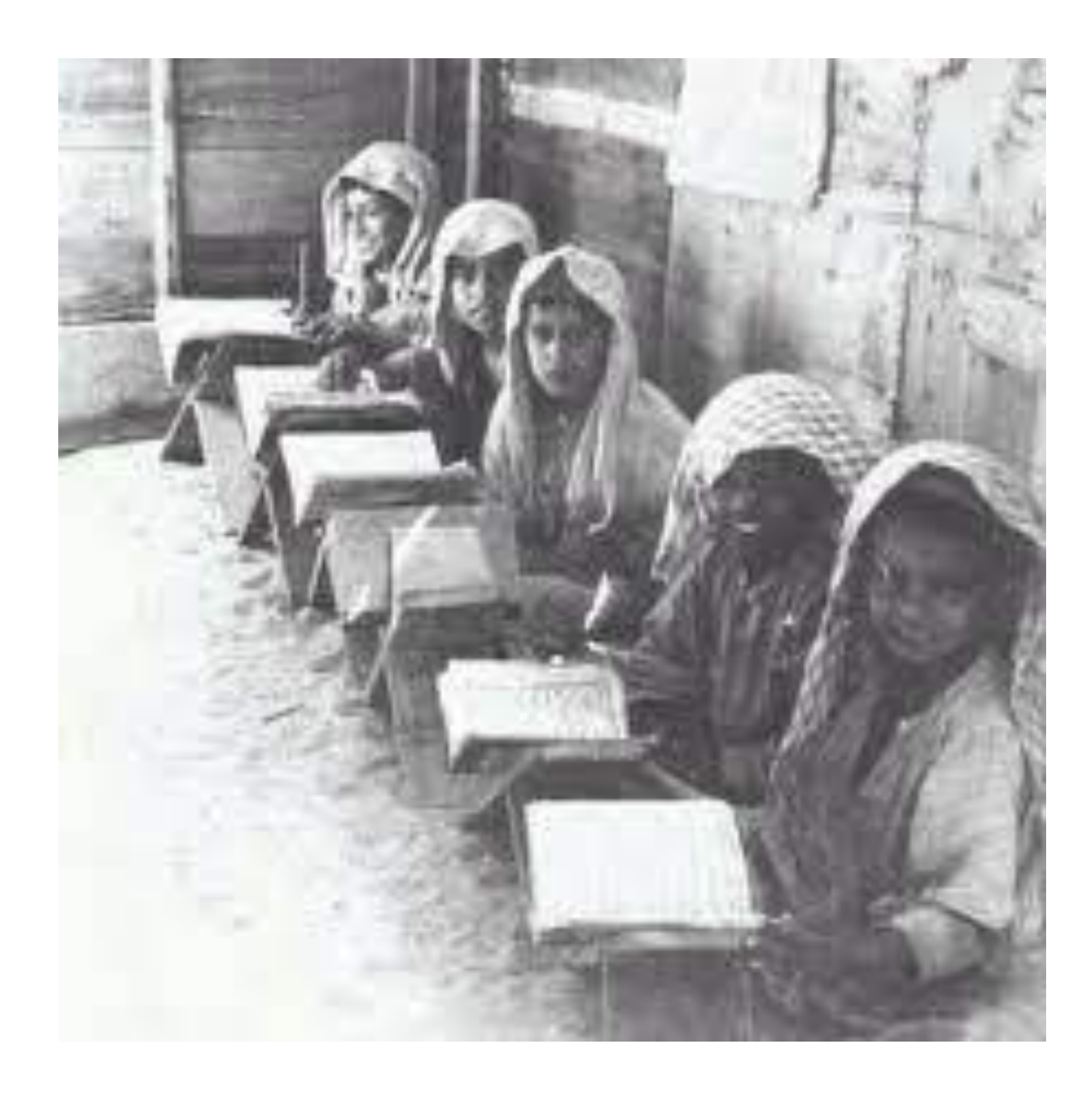

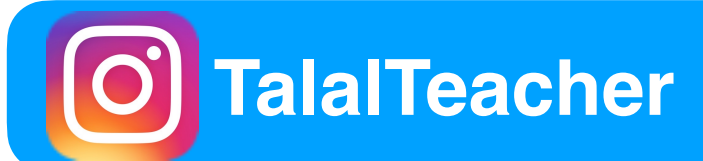

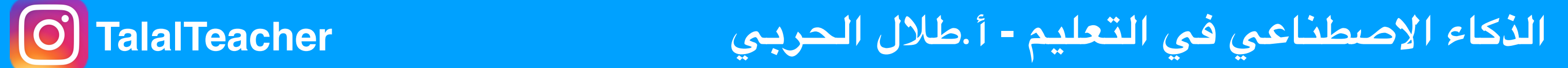

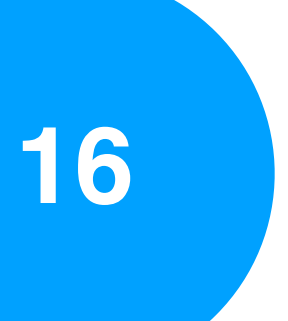

**التعليم ف الاضي:**

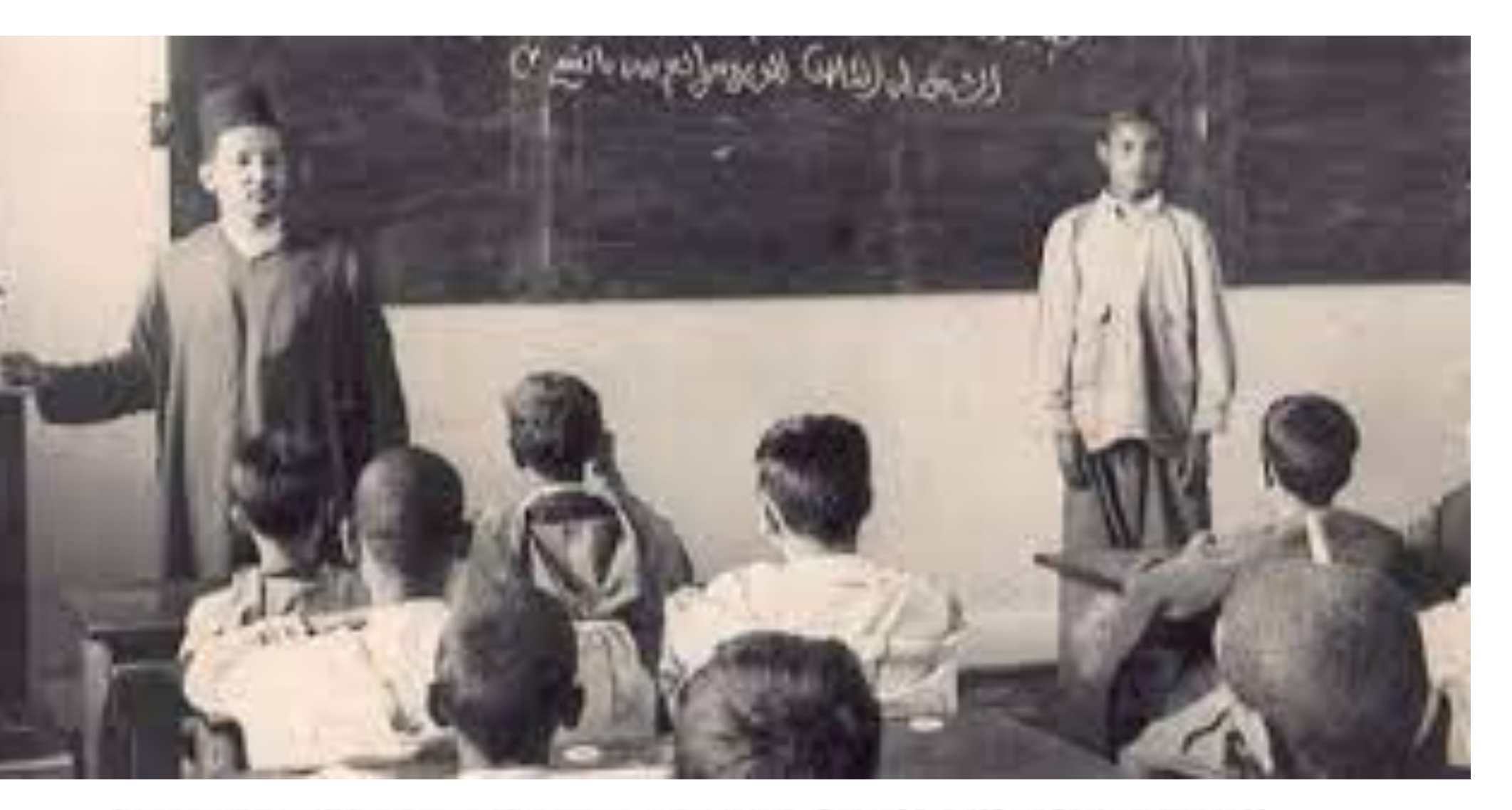

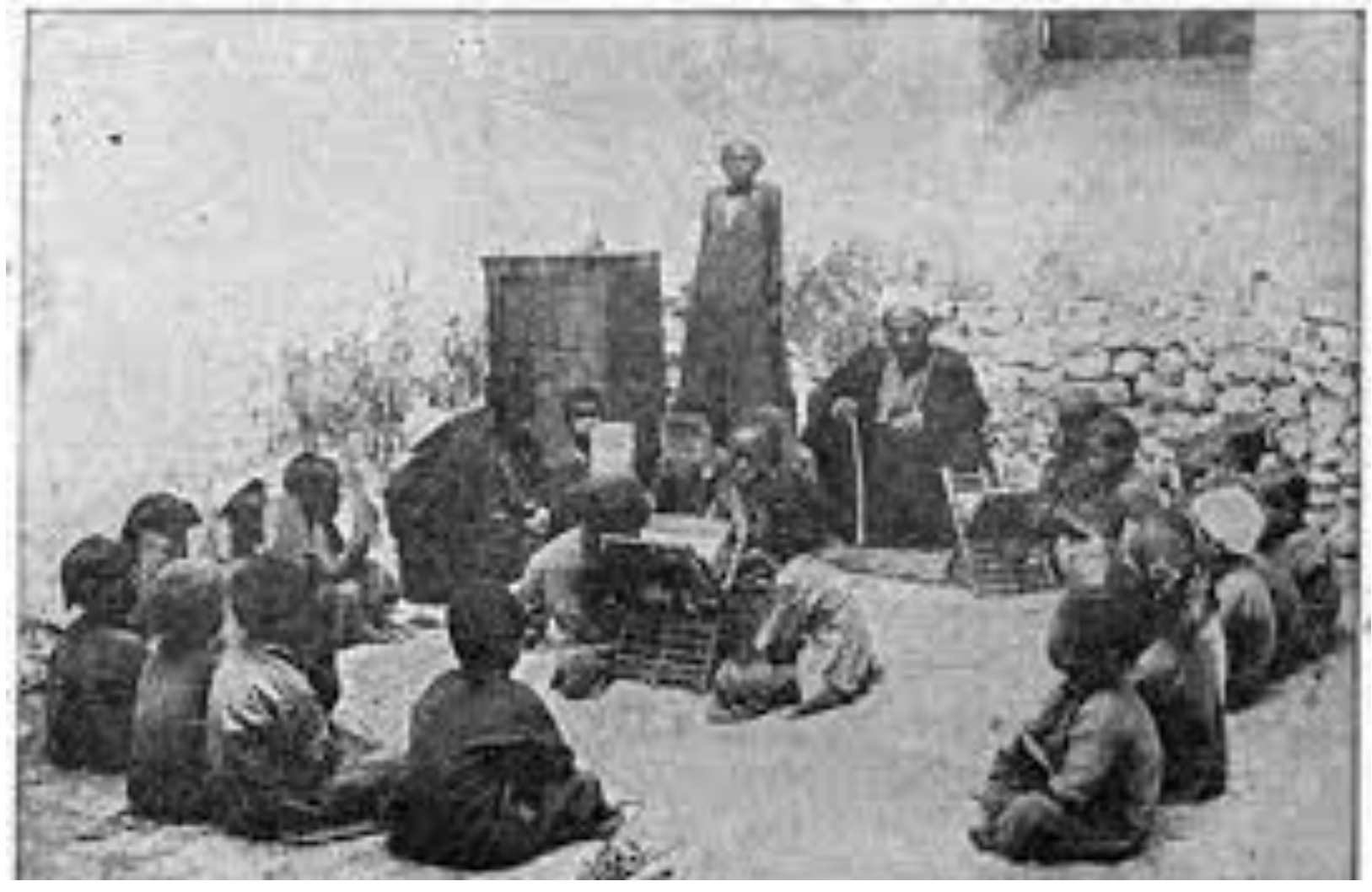

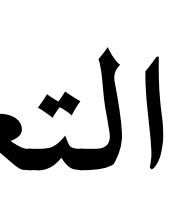

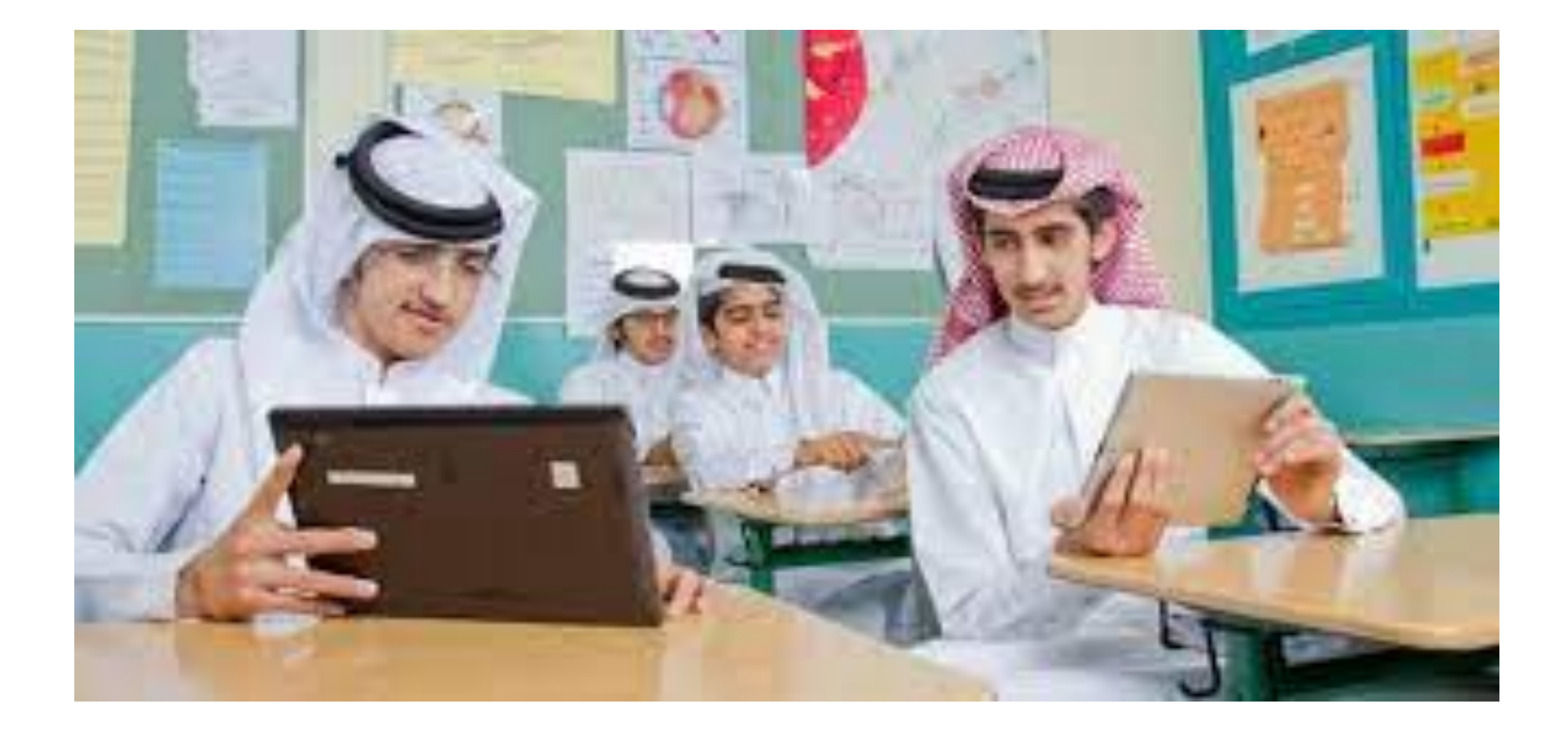

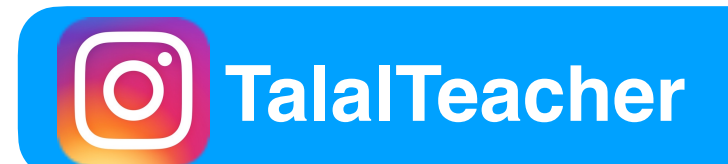

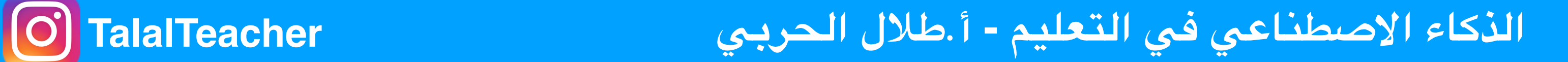

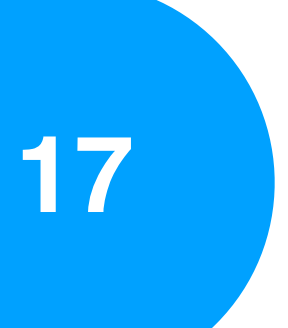

**التعليم ف الاضر :** 

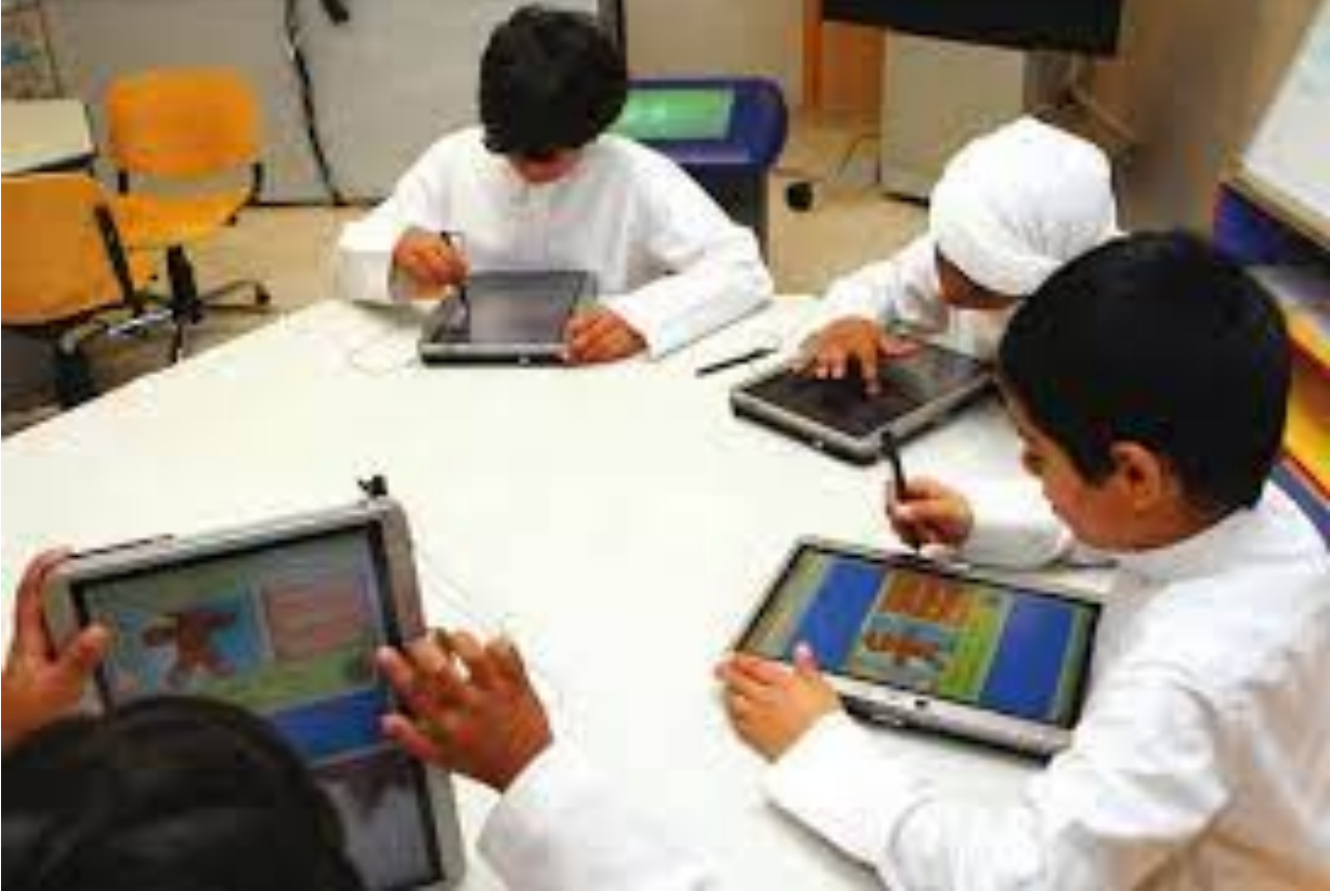

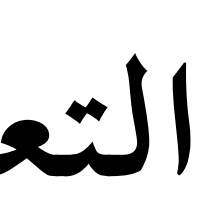

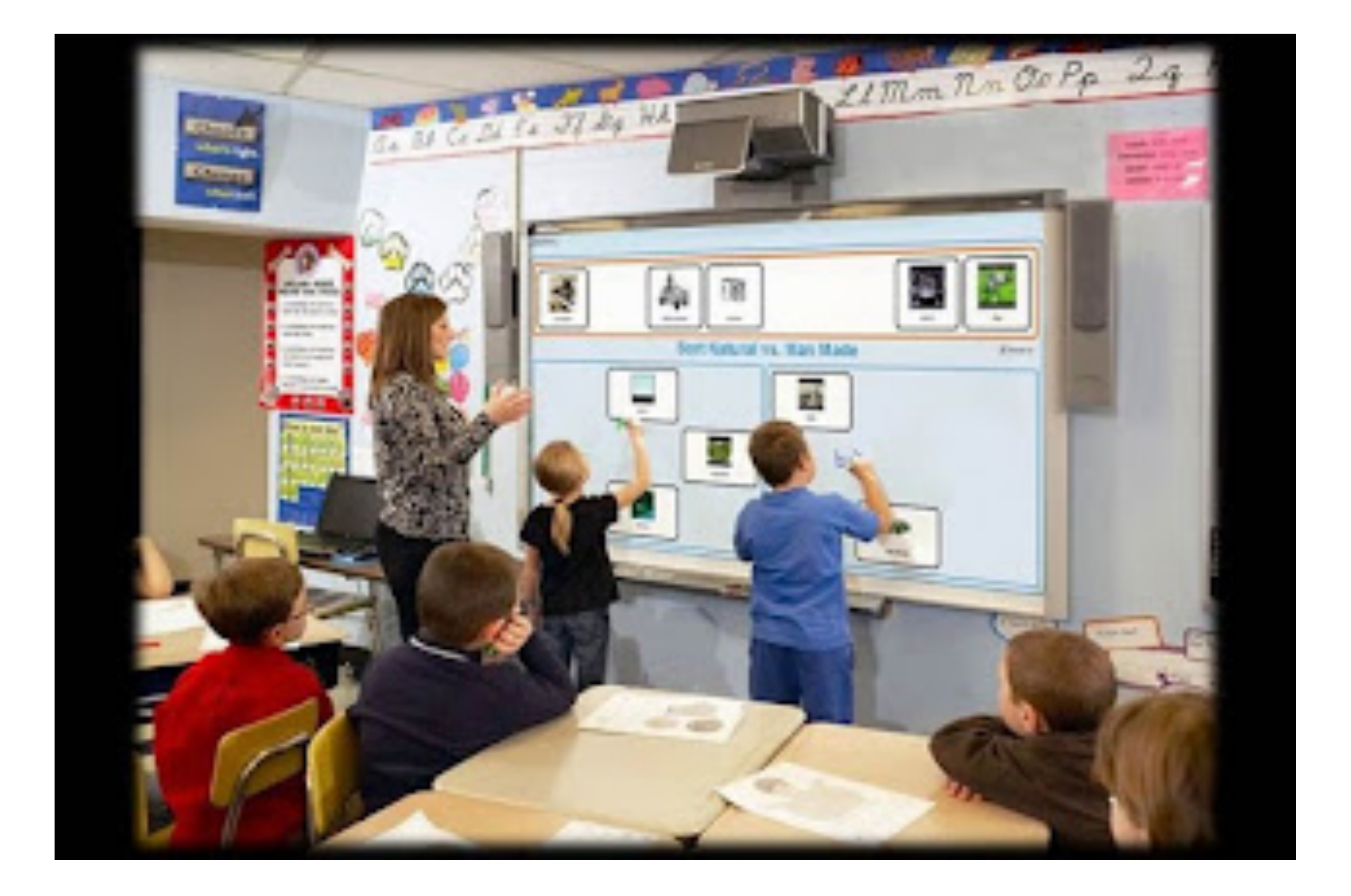

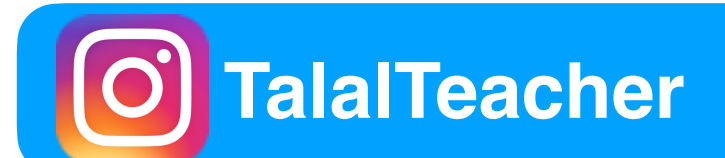

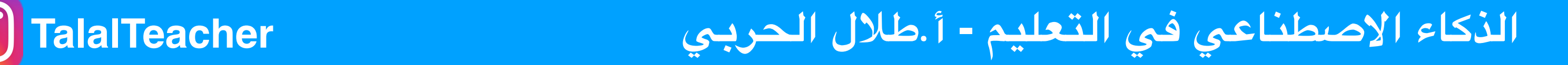

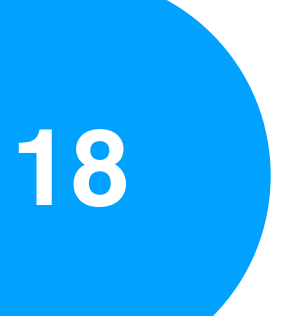

**التعليم باستخدام السبورات الذكية:**

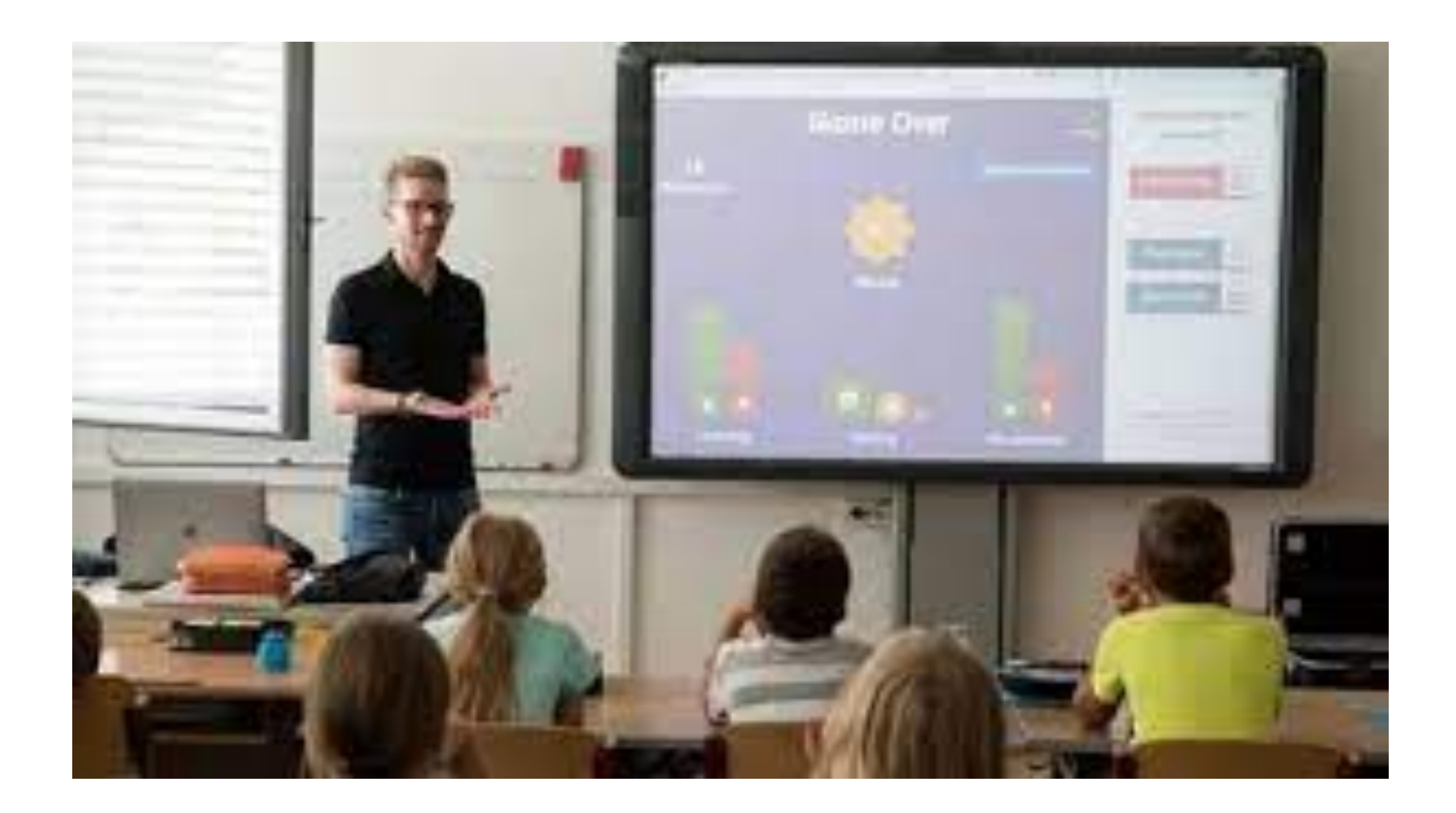

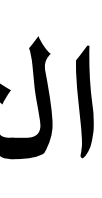

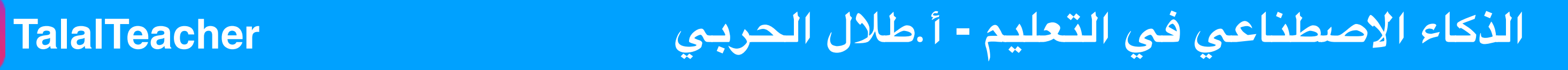

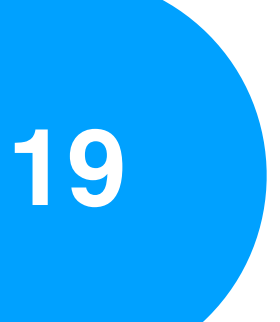

**أجهزة أحدثت تغيير ف التعليم :**

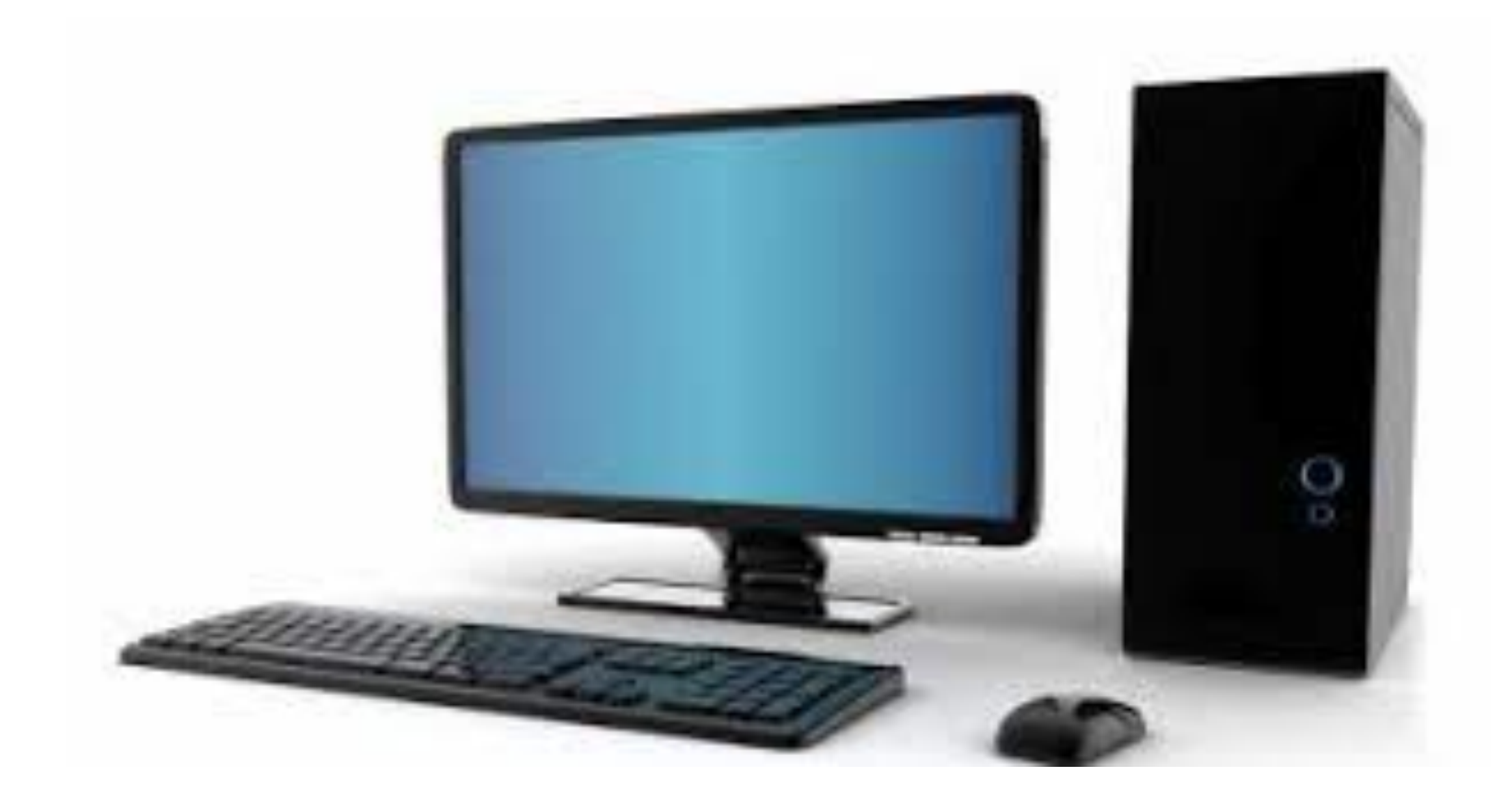

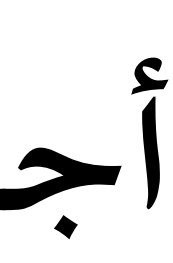

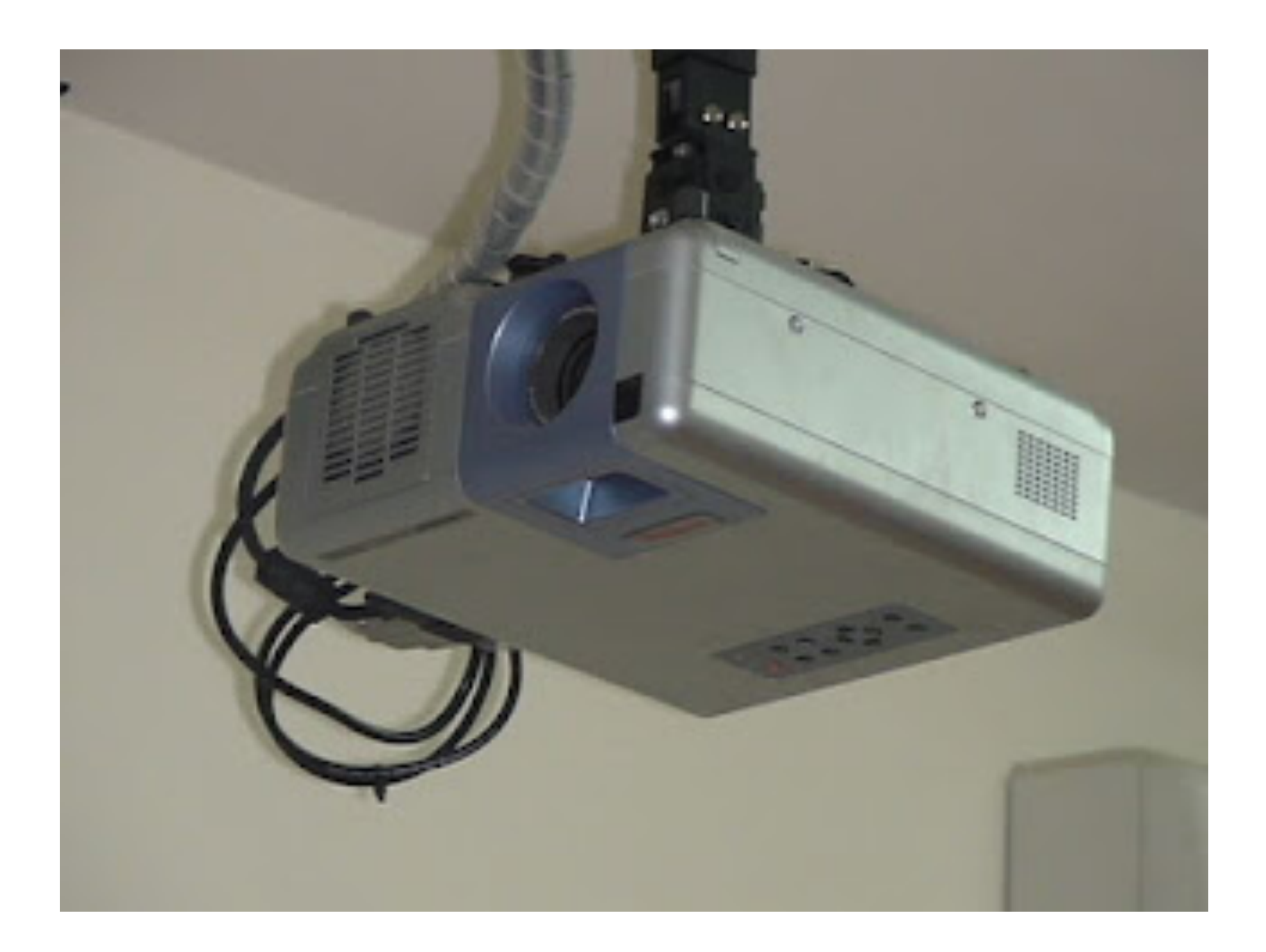

### **Data show الكمبيوتر**

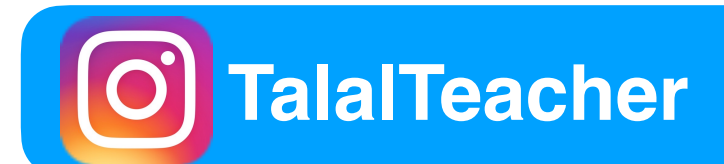

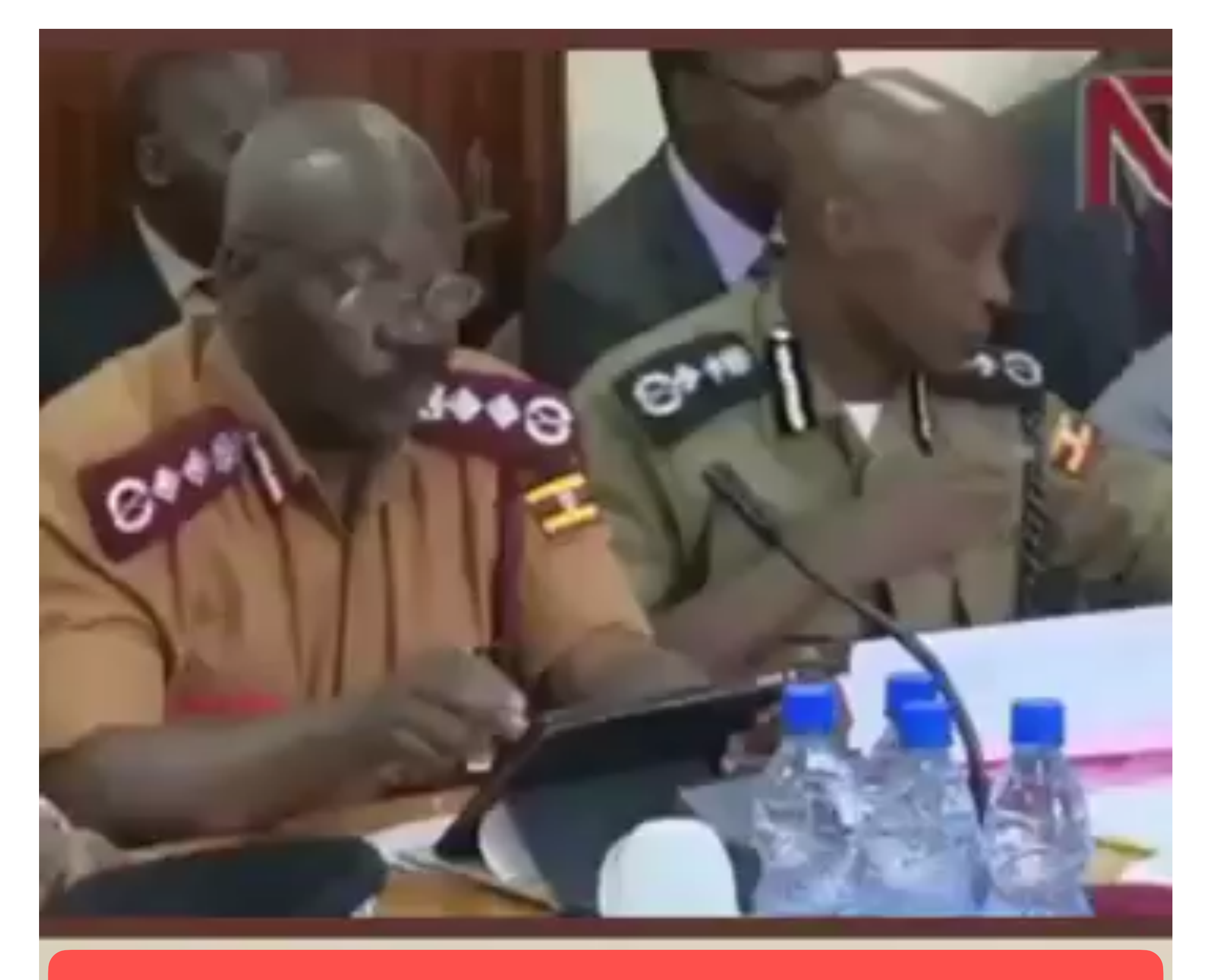

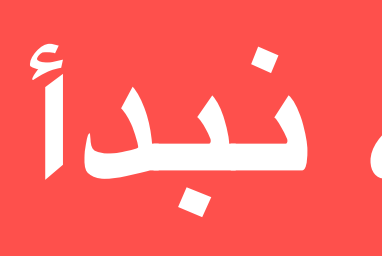

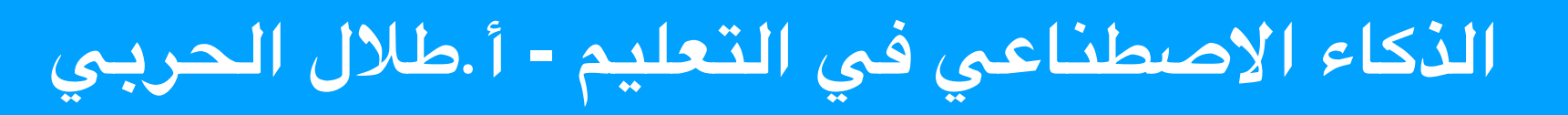

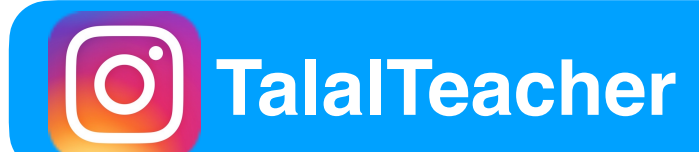

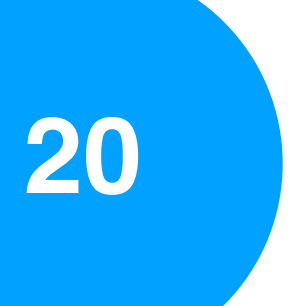

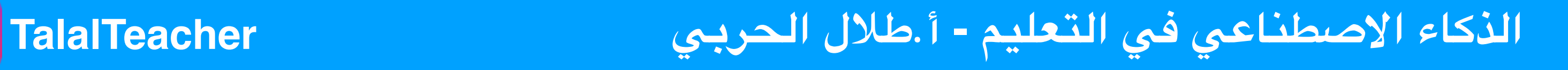

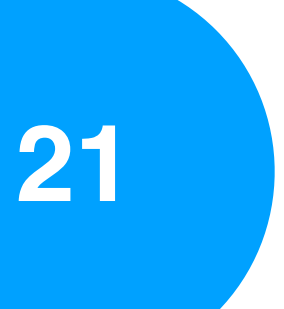

# **[https://openai](https://openai.com/sora).com/sora**

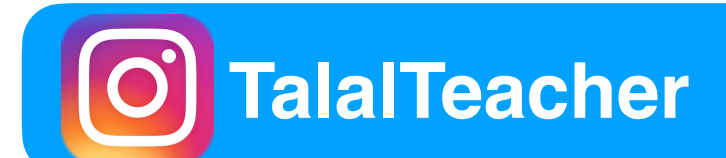

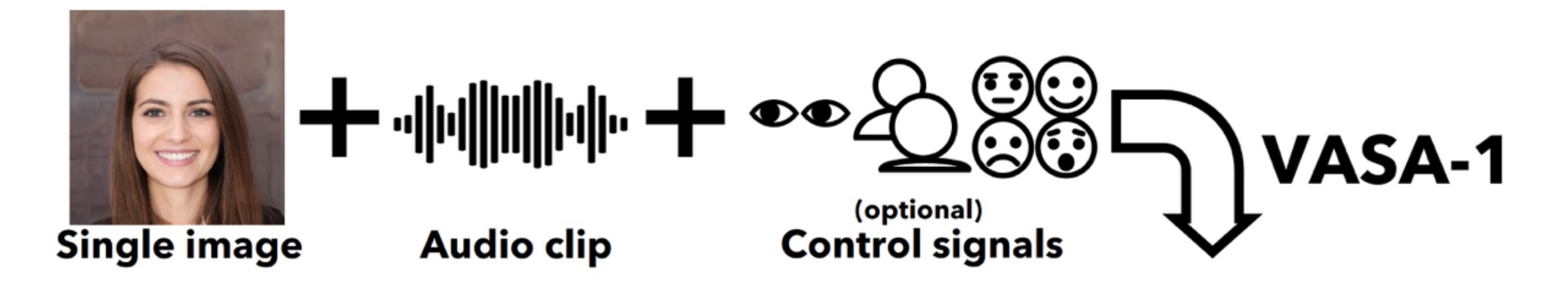

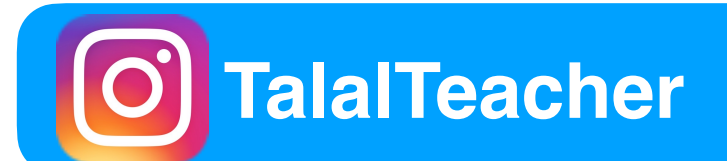

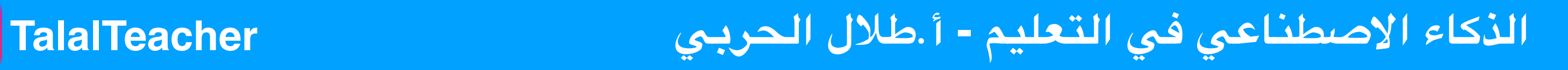

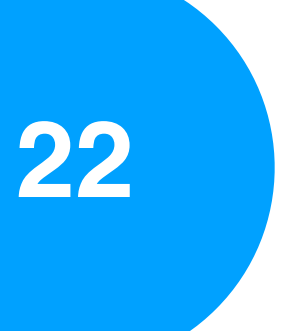

### **[https://www](https://www.microsoft.com/en-us/research/project/vasa-1/).microsoft.com/ [en-us/research/project/](https://www.microsoft.com/en-us/research/project/vasa-1/) [/vasa-1](https://www.microsoft.com/en-us/research/project/vasa-1/)**

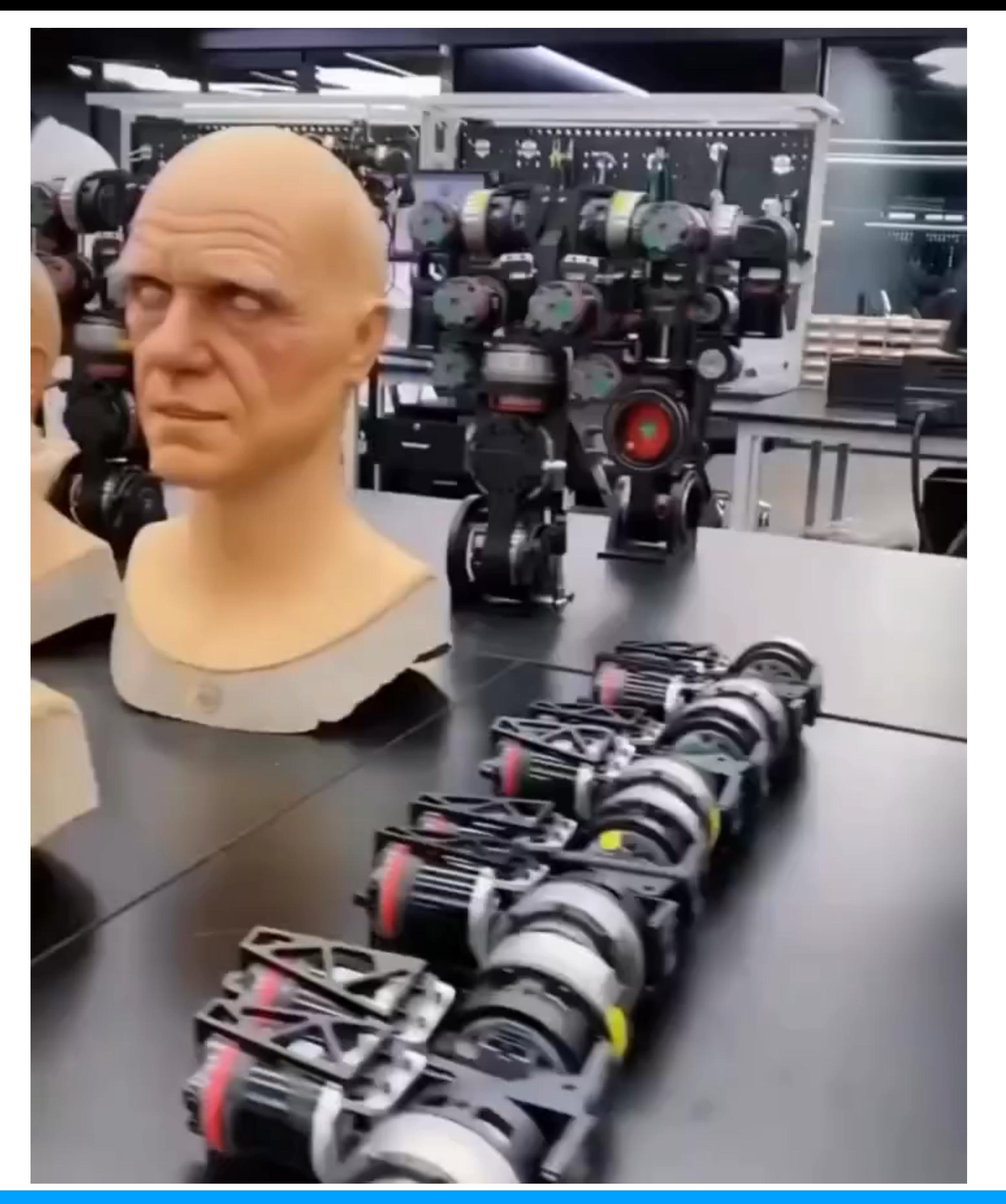

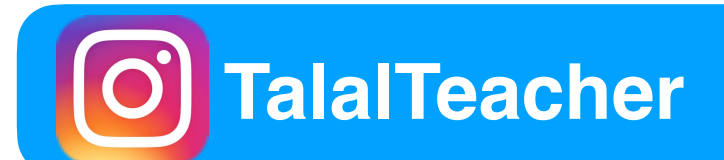

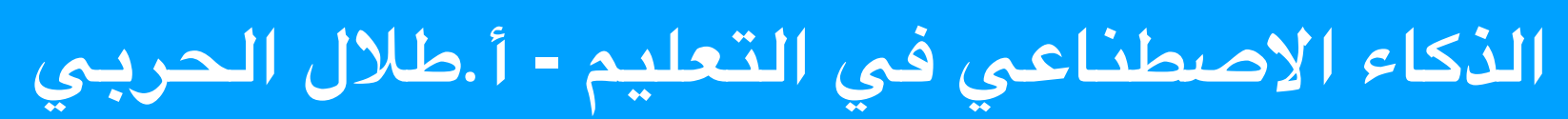

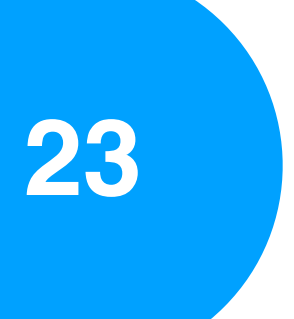

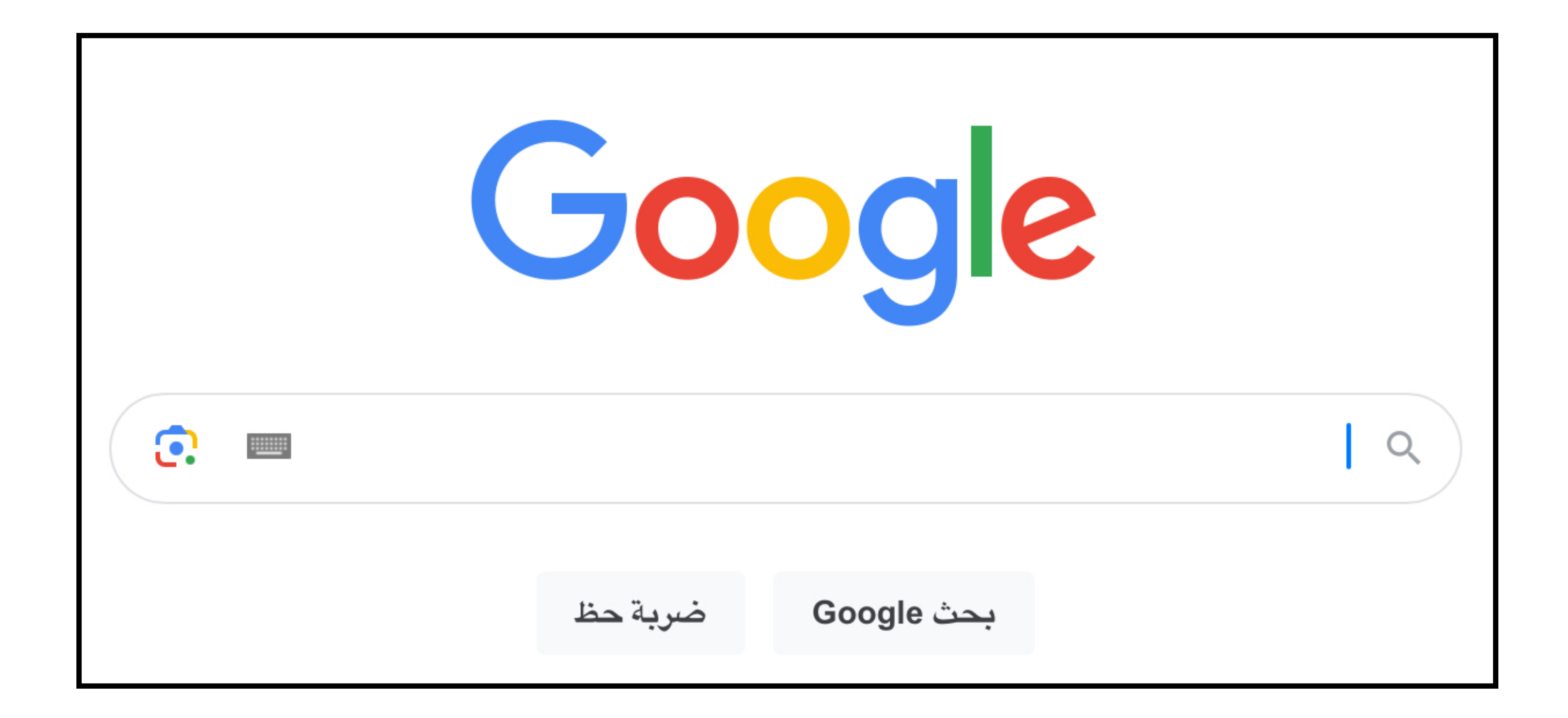

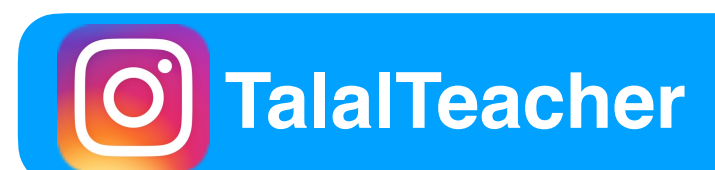

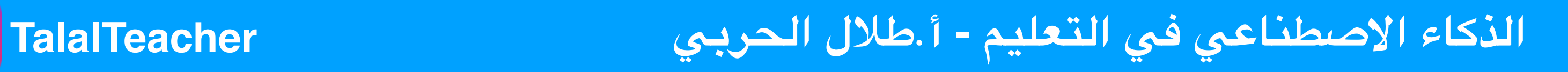

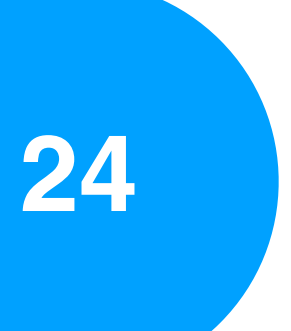

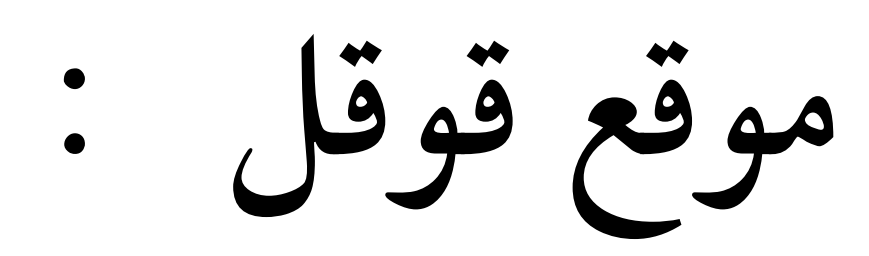

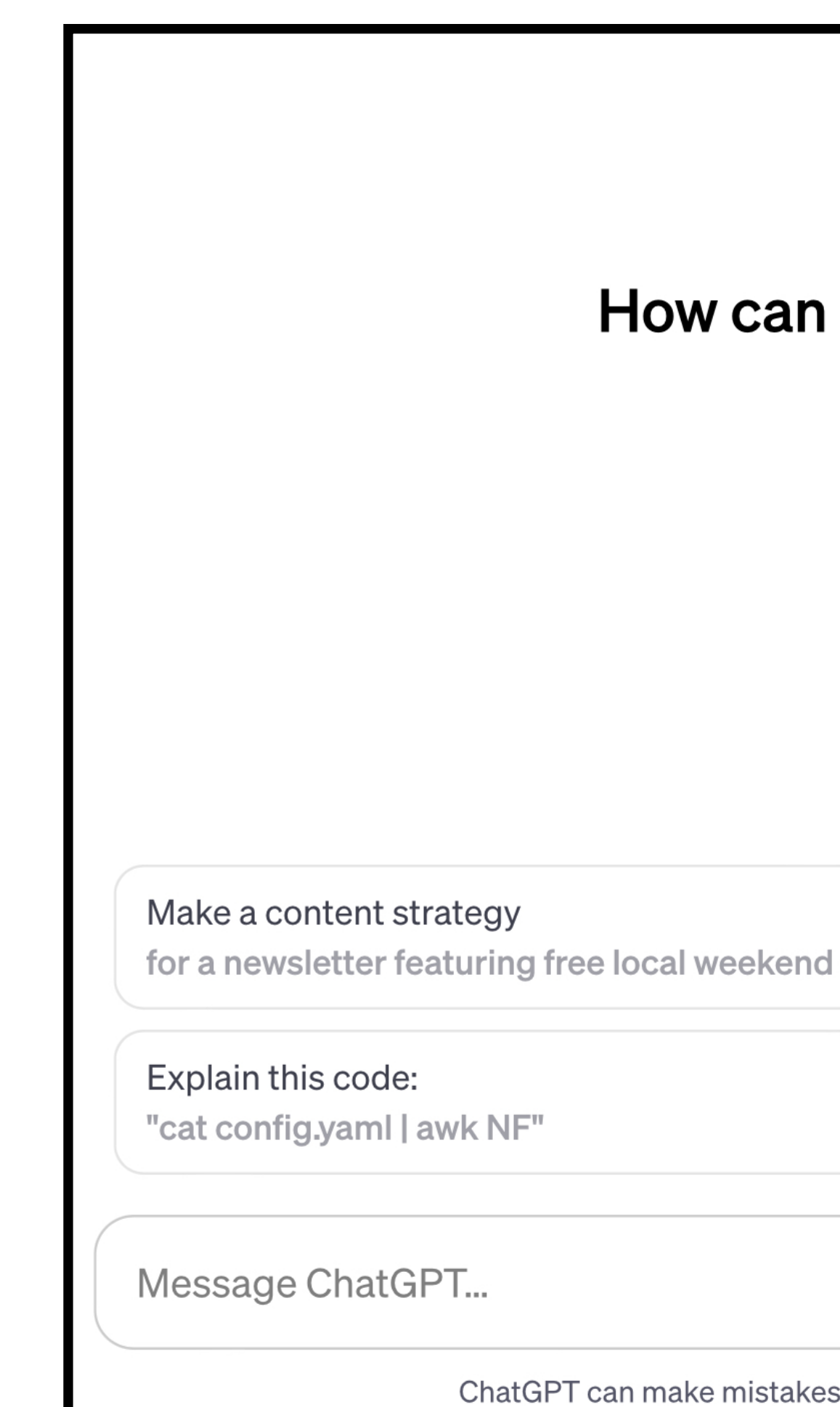

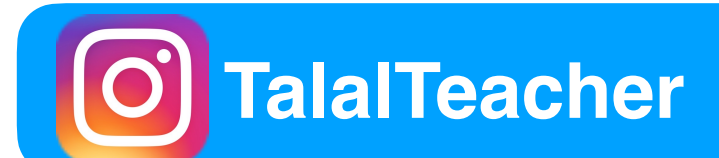

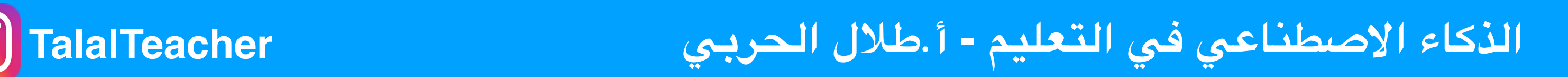

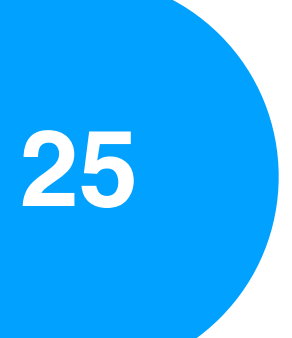

## **موقع ChatGPT :**

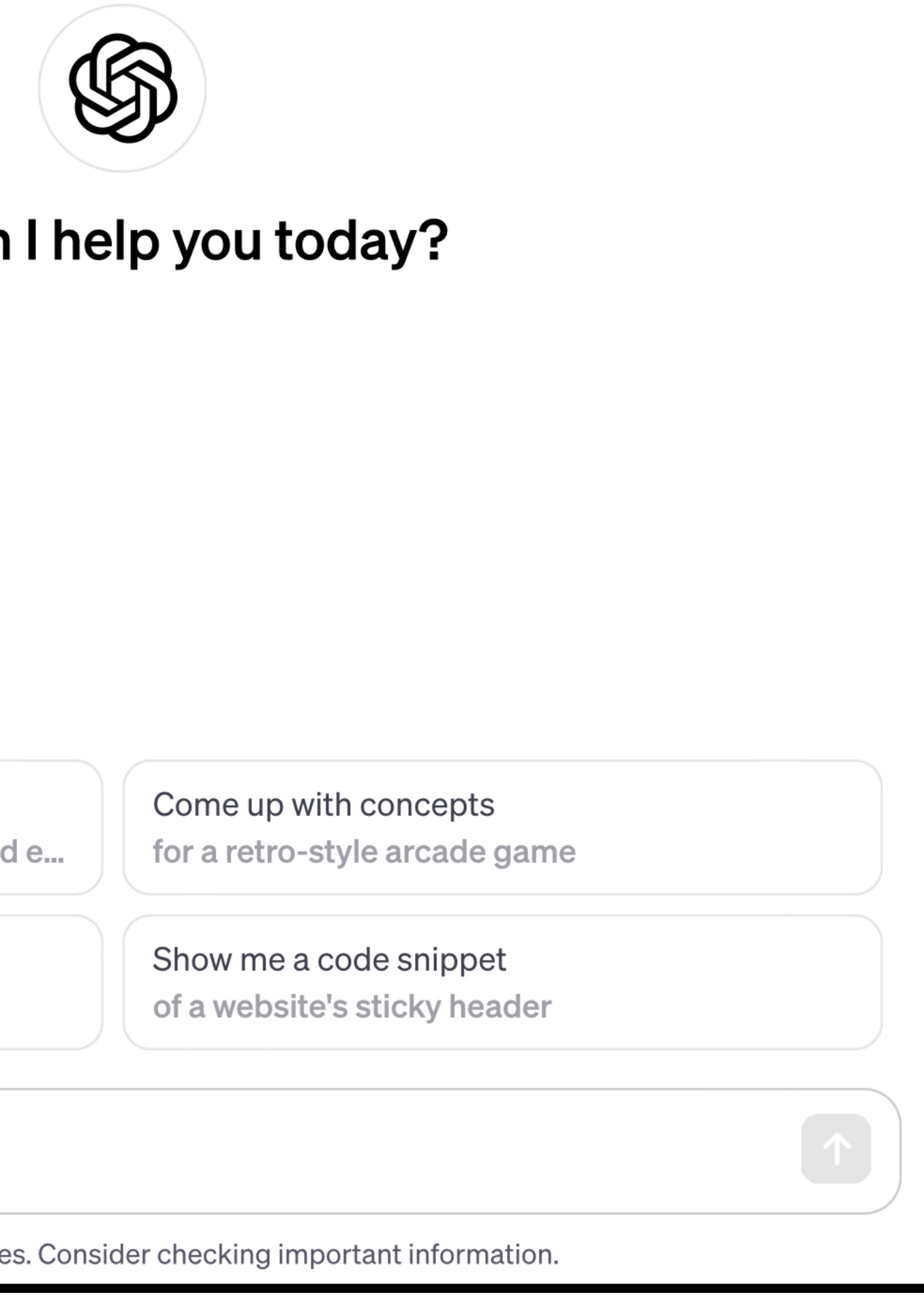

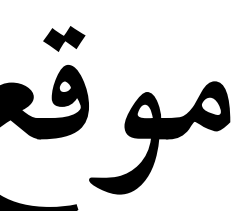

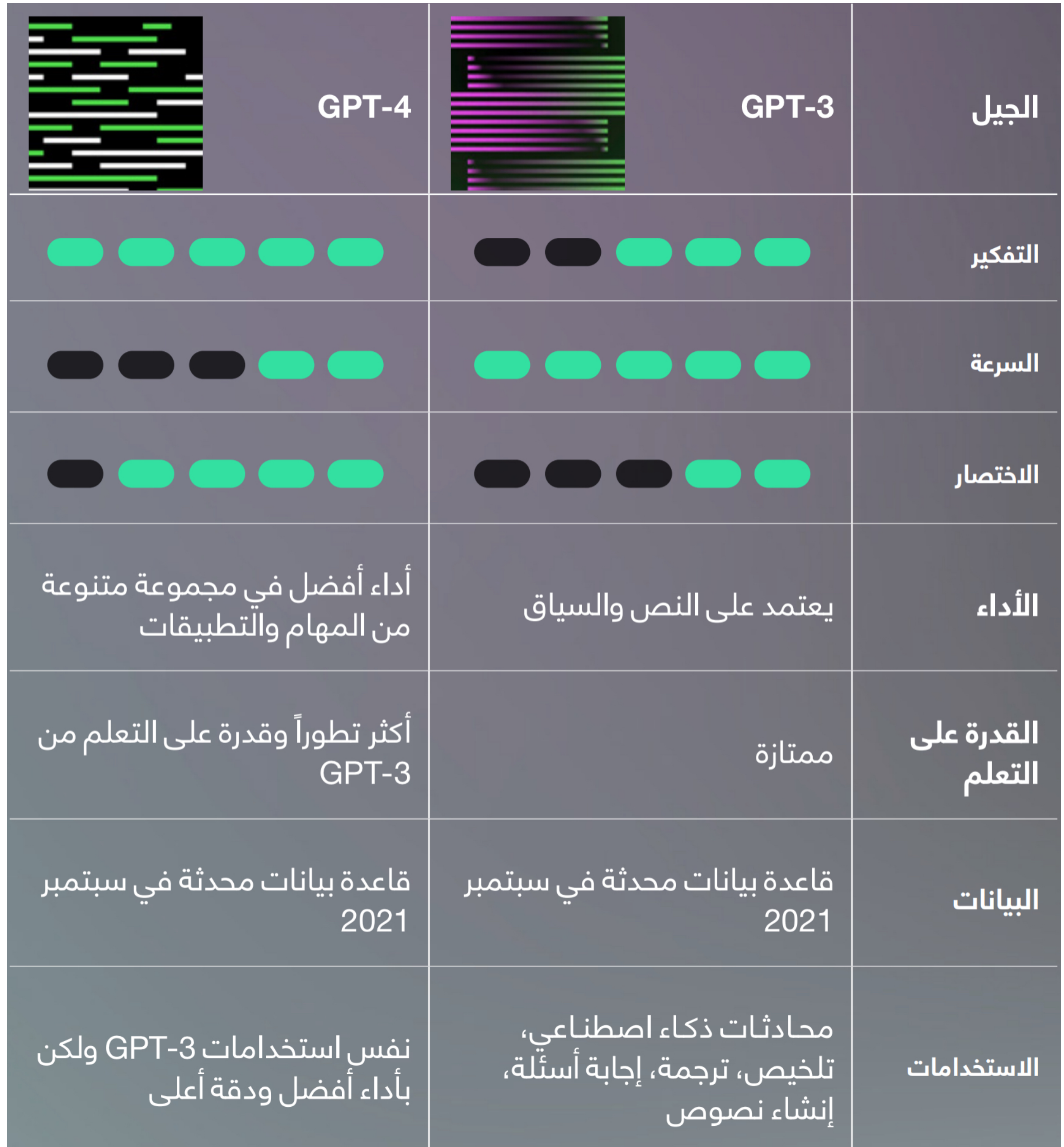

### **الذكاء الصطناعي في التعليم - أ.طلل الحربي TalalTeacher**

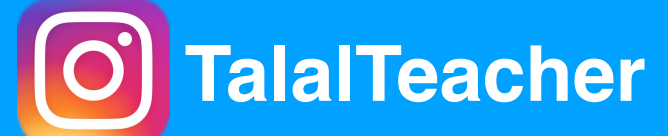

**26**

## **أنواع الـ ChatGPT :**

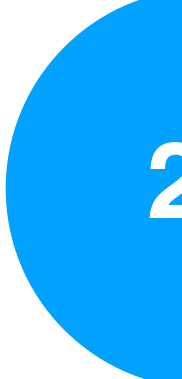

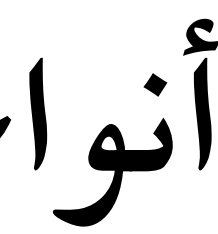

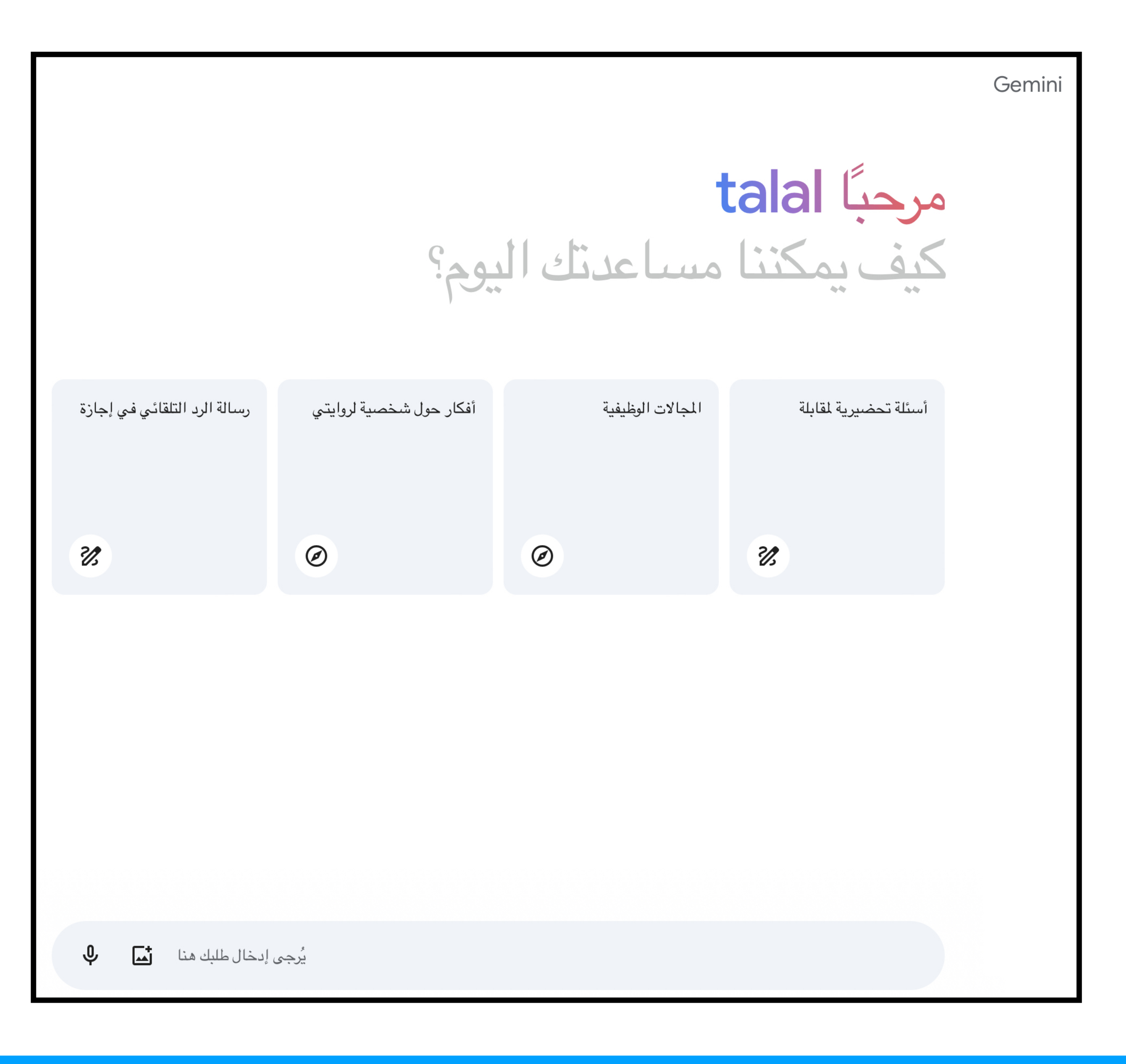

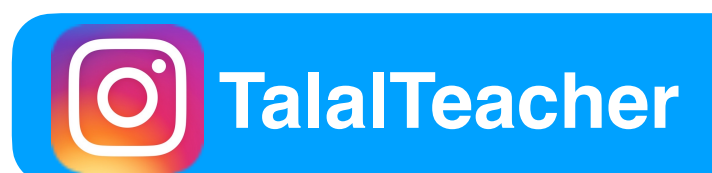

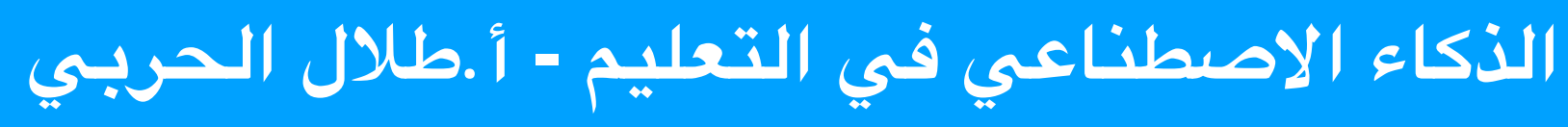

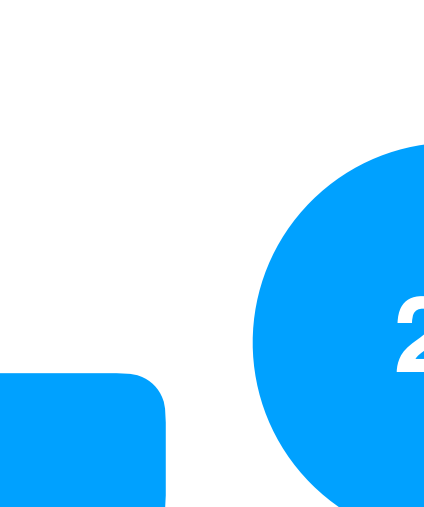

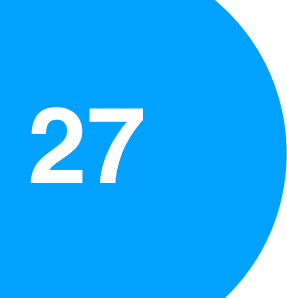

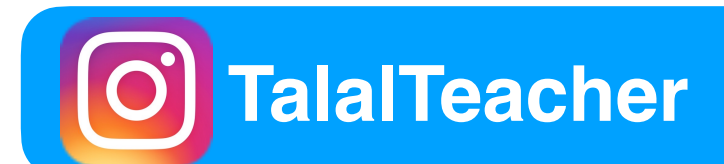

![](_page_27_Picture_2.jpeg)

![](_page_27_Picture_4.jpeg)

## **Google Gemini تربة**

![](_page_28_Picture_3.jpeg)

![](_page_28_Picture_4.jpeg)

![](_page_28_Picture_5.jpeg)

**ضع ف جدول مقارنة بي مساحة الربع ومحيط الربع**

![](_page_28_Picture_208.jpeg)

![](_page_29_Picture_0.jpeg)

Elementary school teachers picket against use of calculators in grade school The teachers feel if students use calculators too early, they won't learn math concepts

**Math teachers protest** against calculator use

### **ChatGPT banned in Italy** over privacy concerns

By Shiona McCallum Technology reporter

31 March 2023 Updated 1 April 2023

![](_page_29_Picture_6.jpeg)

The Italian data-protection authority said there were privacy concerns relating to the model, which was created by US start-up OpenAI and is backed by Microsoft.

By JILL LAWRENCE

"My older kids don't pay any strate," he said. "Teachers are attention to an answer being absurd.  $n!y$ ."

![](_page_29_Picture_13.jpeg)

![](_page_29_Picture_14.jpeg)

## أول ظهور للآلة الحاسبة قديماً :

OpenAI launched ChatGPT last November

### Italy has become the first Western country to block advanced chatbot ChatGPT.

![](_page_29_Picture_18.jpeg)

![](_page_29_Picture_19.jpeg)

![](_page_30_Picture_0.jpeg)

![](_page_30_Picture_1.jpeg)

![](_page_30_Picture_2.jpeg)

![](_page_30_Picture_5.jpeg)

**ماذا يكن صناعته باستخدام الذكاء الصطناعي :**

![](_page_30_Picture_4.jpeg)

![](_page_31_Picture_1.jpeg)

![](_page_31_Picture_2.jpeg)

![](_page_31_Picture_6.jpeg)

**إنشاء فيديو باستخدام الذكاء الصطناعي :**

ا في صُنْدوقٍ ما ١٢ كُرَةً: ٥ كُراتٍ صَفْراءَ، وَ٧ كُراتٍ خَضْراءَ، اِخْتارَتْ خُلودُ اللَّوْنَ الْأَصْفَرَ واخْتارَتْ رَوانُ اللَّوْنَ<br>الْأَخْضَرَ، اِلْتَقَطَتْ كُلُّ مِنْهُما كُرَةً، مِنْ دونِ النَّظَرِ إلى داخِلِ الصُّ فَسَّرْ إجابَتَكَ.

![](_page_31_Picture_5.jpeg)

![](_page_32_Picture_0.jpeg)

![](_page_32_Picture_1.jpeg)

![](_page_32_Picture_2.jpeg)

![](_page_32_Picture_3.jpeg)

### **Idea to Social Ad video**

With invideo AI, you can turn any content or idea into video, instantly

![](_page_33_Picture_3.jpeg)

![](_page_33_Picture_4.jpeg)

![](_page_33_Picture_5.jpeg)

![](_page_33_Picture_8.jpeg)

**ت إنشاء مقطع الفيديو باستخدام موقع io.[invideo](http://ai.invideo.io).ai :**

![](_page_33_Picture_7.jpeg)

![](_page_34_Picture_3.jpeg)

## **Captions: For Talking Videos**

Auto subtitle & edit videos

![](_page_34_Picture_6.jpeg)

![](_page_34_Picture_7.jpeg)

![](_page_34_Picture_8.jpeg)

**ويكن دبلجة أو ترجمة الفيديوهات باستخدام تطبيق Captions :**

![](_page_34_Picture_1.jpeg)

![](_page_34_Picture_2.jpeg)

![](_page_35_Picture_46.jpeg)

![](_page_35_Picture_1.jpeg)

![](_page_35_Picture_2.jpeg)

![](_page_35_Picture_6.jpeg)

**أدوات الذكاء الصطناعي ف التعليم :**

![](_page_35_Picture_5.jpeg)

![](_page_36_Picture_0.jpeg)

100 تطبيق واستخدام عملي للذكاء الىصطناعي التوليدي

أبريل 2023

![](_page_36_Picture_3.jpeg)

![](_page_36_Picture_4.jpeg)

![](_page_36_Picture_5.jpeg)

![](_page_36_Picture_9.jpeg)

**أدلة وزارة الذكاء الصطناعي ف المارات :**

![](_page_36_Picture_8.jpeg)

![](_page_37_Picture_0.jpeg)

بِجَـْـلس دْبَيِّ للإغـــلام **DUBAI MEDIA COUNCIL** 

### 100 تطبيق واستخدام عملي للذكاء اللصطناعي التوليدي في الإعلام

**سبتمبر 2023** 

![](_page_37_Picture_4.jpeg)

![](_page_37_Picture_5.jpeg)

![](_page_37_Picture_6.jpeg)

![](_page_37_Picture_10.jpeg)

**أدلة وزارة الذكاء الصطناعي ف المارات :**

![](_page_37_Picture_9.jpeg)

![](_page_38_Picture_0.jpeg)

### أخلاقيات الذكاء الاصطناعي الإرشادات والمبادئ التوجيهية

ديسمبر ۲۰۲۳

![](_page_38_Picture_4.jpeg)

![](_page_38_Picture_5.jpeg)

![](_page_38_Picture_6.jpeg)

![](_page_38_Picture_10.jpeg)

**أدلة وزارة الذكاء الصطناعي ف المارات :**

![](_page_38_Picture_9.jpeg)

![](_page_39_Picture_2.jpeg)

![](_page_39_Picture_3.jpeg)

![](_page_39_Picture_5.jpeg)

## **التوى كاملً :**

## **www.[talalteacher](http://www.talalteacher.net).net**

## **ف صفحة الذكاء الصطناعي ف التعليم**

![](_page_40_Picture_0.jpeg)

) TalalTeacher

الذكاء الاصطناعي في التعليم - أ.طلال الحربي

شكراً لحضوركم ونفاعلكم

# برجى كثابة استفساراتكم هذ

![](_page_40_Picture_5.jpeg)

![](_page_40_Picture_6.jpeg)

**الذكاء الصطناعي في التعليم - أ.طلل الحربي TalalTeacher**

**لحضوركم وتفاعلكم شكرا**  $\equiv$ 

![](_page_41_Picture_5.jpeg)

![](_page_41_Picture_7.jpeg)

![](_page_41_Picture_0.jpeg)

![](_page_41_Figure_1.jpeg)

![](_page_41_Picture_2.jpeg)

![](_page_41_Picture_3.jpeg)